TU echnische Universiteit

Date<br>June 3, 2018

# Final report

CPPS track

Barenholz, D. (0998941) d.barenholz@student.tue.nl TU e Technische Universiteit

# Table of contents

Title<br>Final report

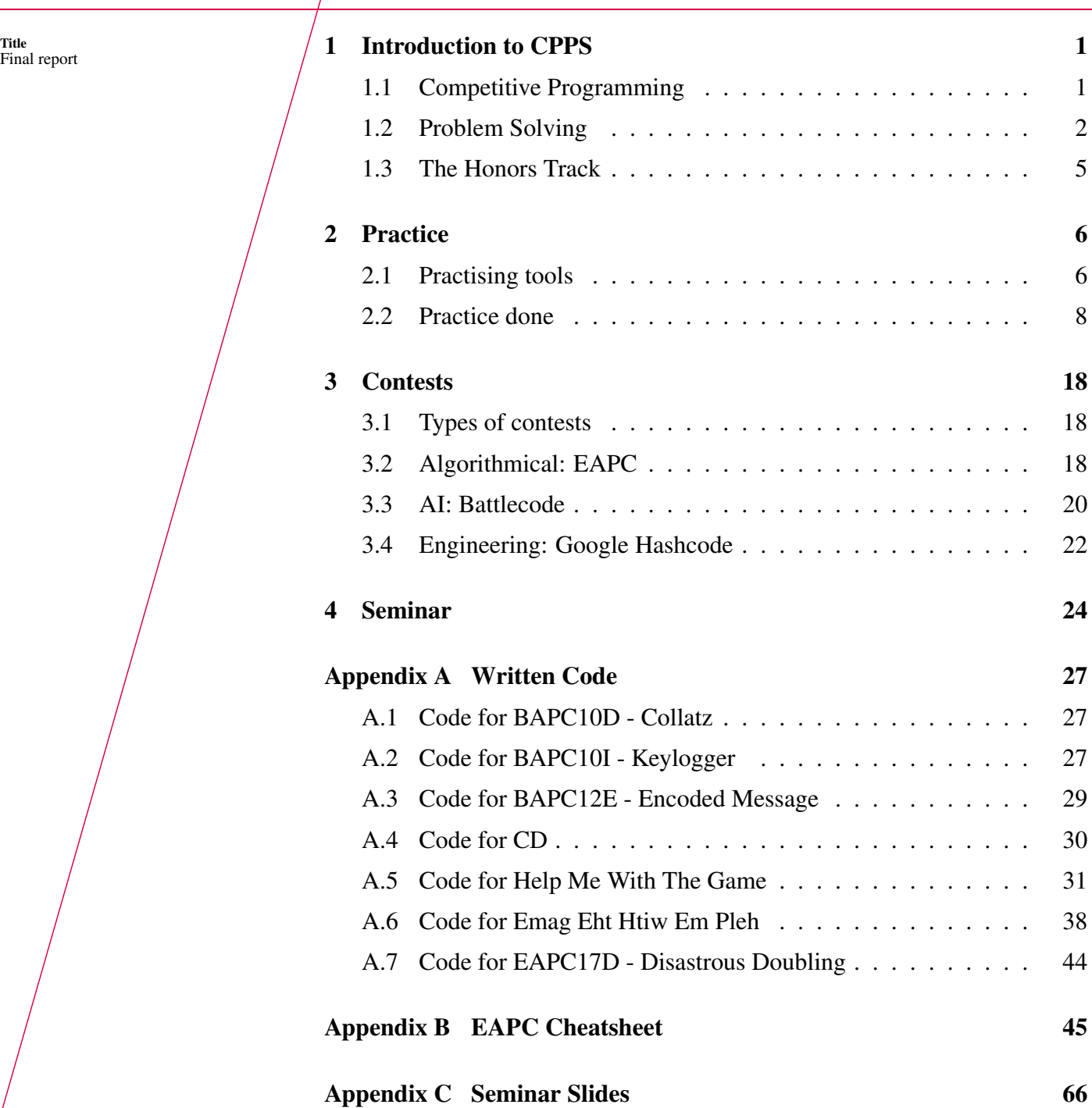

# Contents of the report

Within this report I will write about the CPPS track. In the first section I will give an overview of what CPPS means and explain how the Honors track is organised. Afterwards, an outline of practising tools and practice done will be given. Then, an explanation of different types of competitions is given with reports on competitions that I participated with. Finally, an explanation of my seminar topic can be found.

# <span id="page-2-0"></span>1 Introduction to CPPS

CPPS, which stands for *Competitive Programming and Problem Solving*, is one of the many tracks that the Honors Academy at Eindhoven University of Technology has to offer. I applied for the CPPS track since I wanted, and still want, to learn more about how people solve algorithmical problems and because I really enjoyed participating in my first programming contest. Another reason, although absent in my letter of application, is because I feel that programming should be a skill that everyone has the opportunity to acquire to some degree. Competitive programming at its core can be used, for example in secondary school, to introduce how fun programming (and problem solving) can be. This way, there will hopefully be more people who can write clean code, which should increase coding quality overall. I will now explain *what* competitive programming actually is, as well as the idea of problem solving.

# <span id="page-2-1"></span>1.1 Competitive Programming

As Shakespeare once said, *"What's in a name?"*, one may be wondering what competitive programming actually is. The mainstream idea of what programming is, is to write code for some kind of program. This program can be many things. Your web browser, e-mail clients and applications such as Microsoft Word, Adobe After Effects and Angry Birds are just a few of the millions of possible examples. Still, for every single one of these programs, there is one universal thing that holds. Someone, a programmer, had to write some code in order for it to work. However, *programming* itself doesn't have to be necessarily for an application per se. There can be other use cases for programming, for example, showing off your skills by generating a supposedly infinite number of prime numbers using only 53 bytes<sup>[1](#page-2-2)</sup>or by a one-liner that converts any decimal number  $X$  to binary.<sup>[2](#page-2-3)</sup>Another part of programming is that isn't always necessarily serious. A tribute to that fact are the programming languages called *Whitespace* (where one programs using spaces, tabs and enters) and *Brainfuck* (which works using only 8 characters). Of course, a programmer doesn't know all of these things by hard. We have Google. Perhaps the search engine can help out here to explain what competitive programming is?

<span id="page-2-2"></span> $1 \text{ C code to do this: } \text{main}(m,k) \text{ {for}( } m\text{*}k-?: (k=m++) ; k^1? \text{ printf}("\text{*}i||",m)) ; }$ 

<span id="page-2-3"></span><sup>&</sup>lt;sup>2</sup> JavaScript code to do this:  $(\frac{5}{5} = (5, \frac{1}{1} + [1]) = 5$ ?  $\frac{5}{5}$   $(5 \times + 1$ ! [],  $(5 \& + 1$ ! []) + \_) \_)(X)

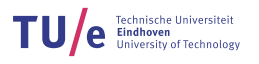

<span id="page-3-1"></span>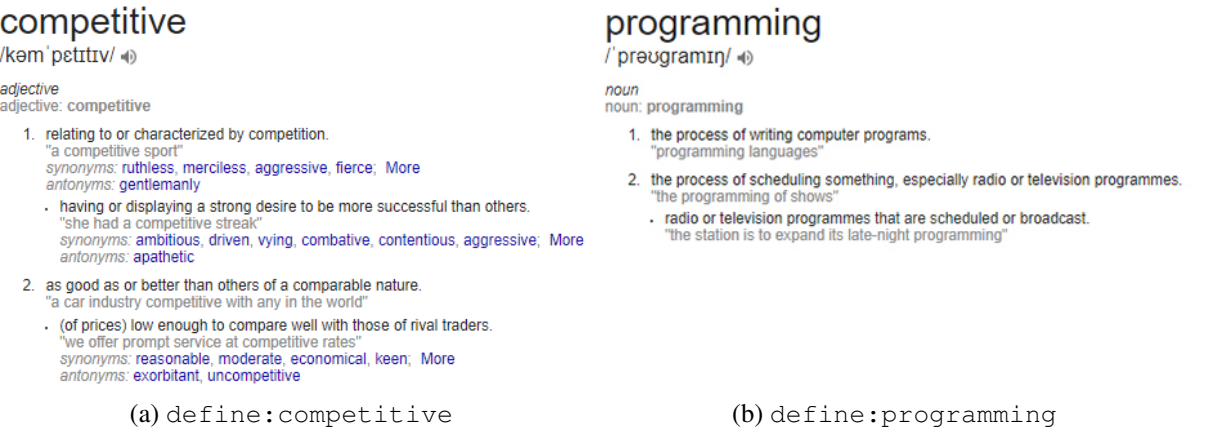

Figure 1.1: Search queries in Google.

When combining both definitions, you may get that competitive programming is writing a *better* piece of code than others. This isn't too far from its actual meaning, but it raise the question what *better code* means. Is the shortest piece of code the best? Or is it the most humanreadable piece of code? There's no real definition for *better code*, which is where you, as an aspiring programmer, decide to take action yourself and Google competitive programming. You immediately stumble upon Wikipedia [\[1\]](#page-76-0) and find that competitive programming is *a mind sport usually held over the internet or a local network, involving participants trying to program according to provided specifications.* I won't continue to bore you by a Google query of *specifications* and then any other unknown words in this definition, however, I will tell you that this explanation of competitive programming is pretty close to its actual meaning. In essence, competitive programming is a contest or competition with multiple participants or competitors. The tasks and setup of a contest may vary, but with all of them there is some kind of problem to solve, and the participants write their code, either in group or alone, and submit their solution to the problem. The *better* piece of code is then the code that gives a better solution to the problem, or it is the piece of code that runs fastest. Of course, you can't participate in a programming competition and expect to do amazing if all you know is a programming language. You need the skill of problem solving to solve the problem(s) that are presented to you during a contest.

## <span id="page-3-0"></span>1.2 Problem Solving

I will explain the idea of problem solving, in the context of competitive programming, based on what I did to explain, or rather find a definition for, competitive programming itself. The *problem* that I *solved* was to *find a definition for competitive programming*. The way I solved that problem, is by doing certain things, in a certain order. This is the basis for any algorithm. An algorithm to code is what a recipe is to your favourite dish. It explains, step-by-step, how to solve a problem, which can be making your favourite dish. Within the world of competitive programming, an algorithm is a recipe that you can follow to solve a problem. Note that algorithms are usually written in pseudo-code. Examples will be encountered throughout this report, but here is the pseudo-code of the algorithm used to find a definition for competitive programming.

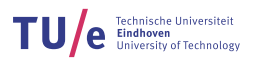

Algorithm 1: myAlgo(String findADefForThis) Input: A compound sentence of one or multiple words. Output: A definition for findADefForThis. <sup>1</sup> Procedure myAlgo(*String findADefForThis*) 2  $L \leftarrow$  List of definitions of words <sup>3</sup> for *word* W *in findADefForThis* do 4 | Find definition D of word  $W$  $\mathfrak{g}$  | Add D to L  $6$  end

 $\tau$  return new definition created using L

Of course, above example is not what CPPS offers, it is merely an introduction to the concept of problem solving. I now present a possible problem that CPPS students can solve, in the same format as we get them.

## Problem: BAPC10D - Collatz

#### Problem

In the process to solve the *Collatz conjecture*, better known as the 3n+ 1 *problem*, Carl created a physical model with wood and ropes. A wooden bar contains a hole for every natural number from 1 to infinity from left to right. For every even number  $m$  there is a rope connecting the mth hole with hole  $\frac{m}{2}$ . For every odd number n there is a rope connecting the nth hole with hole  $3n + 1$ . For an important conference where Carl plans to elaborate on his results, he wants to bring his structure, but it is too large to fit in his bag. So he decided to saw off the part of the bar containing the first  $N$  holes only. How many ropes will he need to cut?

### Input

The first line of the input contains a single number: the number of test cases to follow. Each test case has the following format:

• One line with an integer N, satisfying  $0 \le N \le 10^9$ .

#### **Output**

For every test case in the input, the output should contain a single number, on a single line: the number of ropes that need to be cut.

#### Example

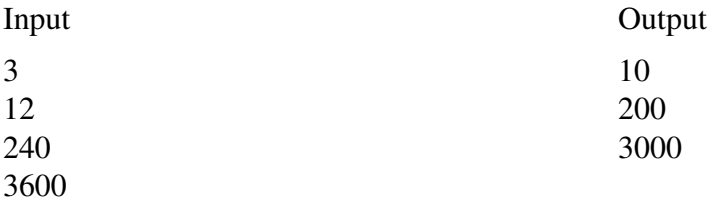

## Solving: BAPC10D - Collatz

When solving this kind of problem, there are some steps that you usually go through.

1. *Read the problem.*

By reading the problem, you know what information there is and what you're trying to solve. In this case, you know there is some structure Carl made that consists of ropes that need to be cut, and you're trying to find the minimum number of ropes that he needs to cut.

2. *Guess the time complexity.*

When you look at the input, you see that  $0 \le N \le 10^9$ . This means that a linear O(*n*) solution is likely too slow. Thus, you're supposed to find a constant time  $O(1)$  solution. In this case, it means that you're looking for some kind of function of  $m, n$  and N.

3. *Find a solution.*

The next logical step would be to find, in this case, the function. Depending on how good you are with logical thinking, this may take a very long time to figure out, or you may see it immediately. However you find the solution, one thing should be clear, which is the fact that you need to compute how many ropes there are in the structure. But even this computation isn't straightforward at first glance. You have to differentiate between odd n and even  $m$  in following way:

- Compute the number of ropes from m to 2m with  $m \le N$  and  $N < 2m$ .
- Compute the number of ropes from n to  $3n + 1$  with  $n \le N$  and  $N < 3n + 1$ .

By going through both of these cases, you compute the total number of ropes in the structure. Now, you can, with some thinking, find that in total there will be  $k$  ropes cut, where  $k$  equals to:

$$
\left\lceil \frac{N}{2}\right\rceil + \left\lceil \frac{N}{2}\right\rceil - \left\lceil \frac{\left\lfloor \frac{N-1}{3}\right\rfloor}{2}\right\rceil
$$

#### 4. *Code the solution.*

The next and final step is to put your solution into code. This isn't always straightforward. In the case of the Collatz problem, it is straightforward. In fact, it's even easier than I described the solution to be. There is, in fact, no need to compute any number of ropes. The only thing that should be done is computing the above equation. Please see the appendix for Java and Python code on how this is done.

# <span id="page-6-0"></span>1.3 The Honors Track

The CPPS track gives you, as student, the opportunity to pursue competitive programming and problem solving. In contrast with other Honors tracks offered by the Honors Academy, the CPPS track doesn't have a team-based project. In stead, students are challenged to take the lead in their own development of problem solving. You are given a great amount of freedom due to the lack of a project, which comes with its respective responsibility.

The CPPS track is organised in following way. Throughout the year, there are several general meetings. At the first general meeting, all students are divided into teams of 3 people. Two teams make up a *supergroup*. Each supergroup has biweekly meetings with their respective coach, where they discuss their current progress. These meetings are the perfect time for students from different teams to learn from each other. Team A may have solved some problems that team B hasn't. Within these meeting solutions to these problem are explained, together with the thought process behind them.

In the first quarter, the general meetings exists of preparation for the EAPC (a programming contest) and lectures on specific programming topics, such as dynamic programming, graph algorithms and computational geometry. General tips on how to program during a contest are also given. In the second and third quarter, students get to choose from a variety of topics and are required to give a seminar on their chosen topic. Finally, in quarter four, students write their final report and will be assessed.

Throughout the whole year, students are expected to be training for, and participating with, programming contests. In the following sections I will explain how you can train for contests and what types of contests there are.

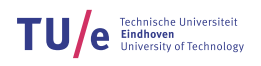

# <span id="page-7-0"></span>2 Practice

# <span id="page-7-1"></span>2.1 Practising tools

<span id="page-7-2"></span>1. K2 Server @ <https://compprog.win.tue.nl/problems>

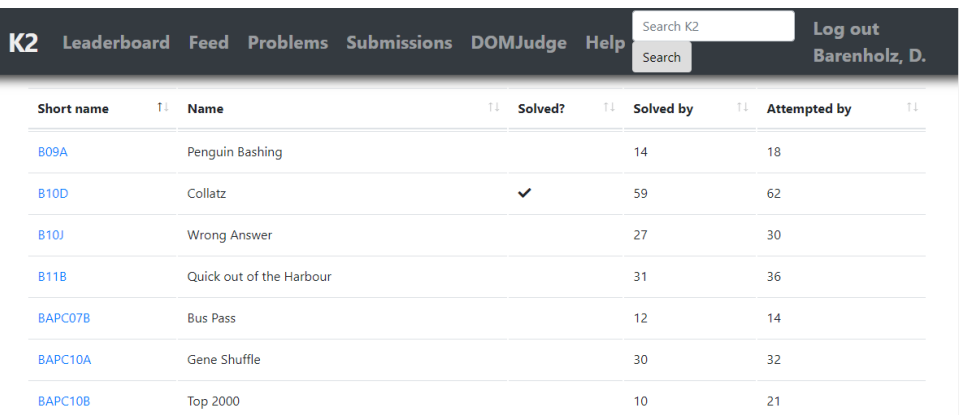

Figure 2.1: The problems page of the K2 server

The K2 server, also known as the compprog server, is a server specifically designed for students from the CPPS honors track. It contains most of the problems of all EAPC, BAPC and NWERC competitions, as well as the problems of competitions organised by the honors students themselves.

<span id="page-7-3"></span>2. Kattis @ <https://open.kattis.com/problems>

| <b>Kattis</b><br><b>PROBLEMS</b> CONTESTS RANKLISTS JOBS (1) HELP |              |                    |              |                |              | Search Kattis | Q            | <b>1</b> Submit           | <b>Daniël Barenholz</b><br>Score: 86.4. Rank: 2721 |                        |
|-------------------------------------------------------------------|--------------|--------------------|--------------|----------------|--------------|---------------|--------------|---------------------------|----------------------------------------------------|------------------------|
|                                                                   |              |                    |              |                |              |               |              |                           |                                                    |                        |
|                                                                   |              |                    |              |                |              |               |              |                           |                                                    |                        |
| Problems                                                          |              |                    |              |                |              |               |              | RSS feed for new problems |                                                    |                        |
| <b>TRIED</b><br><b>Ø UNTRIED</b><br>SOLVED                        |              | <b>SUBMISSIONS</b> |              |                | <b>USERS</b> |               |              |                           |                                                    |                        |
| NAME $\sim$                                                       | <b>TOTAL</b> | ACC.               | <b>RATIO</b> | <b>FASTEST</b> | <b>TOTAL</b> | ACC.          | <b>RATIO</b> | <b>DIFFICULTY</b>         |                                                    |                        |
| 0-1 Sequences                                                     | 3782         | 592                | 16%          | 0.01           | 757          | 403           | 53%          | 7.0                       | 土                                                  | $\sqrt{d}$             |
| 10 Kinds of People                                                | 6326         | 1385               | 22%          | 0.01           | 1097         | 758           | 69%          | 4.8                       | 土                                                  | $\overline{ab}$        |
| 2048                                                              | 4342         | 2104               | 48%          | 0.00           | 2003         | 1705          | 85%          | 2.6                       | 土                                                  | $\sqrt{d}$             |
| <b>3D Printed Statues</b>                                         | 2911         | 1442               | 50%          | 0.00           | 1350         | 1211          | 90%          | 2.0                       | 土                                                  | $\overline{ab}$        |
| <b>3D Printer</b>                                                 | 299          | 51                 | 17%          | 0.00           | 92           | 44            | 48%          | 8.2                       | 土                                                  | $\sqrt{d}$             |
| 3-Sided Dice                                                      | 1286         | 89                 | 7%           | 0.00           | 204          | 71            | 35%          | 8.8                       | 土                                                  | $\overline{\text{d}t}$ |
| 4 thought                                                         | 4029         | 1370               | 34%          | 0.00           | 1362         | 1132          | 83%          | 2.9                       | 土                                                  | $\sqrt{d}$             |
| A1 Paper                                                          | 2880         | 857                | 30%          | 0.00           | 835          | 650           | 78%          | 3.5                       | 土                                                  | $\sqrt{d}$             |
| Aaah!                                                             | 13734        | 6693               | 49%          | 0.00           | 5826         | 5421          | 93%          | 1.6                       | 土                                                  | $\sqrt{d}$             |
| <b>Abandoned Animal</b>                                           | 629          | 108                | 17%          | 0.03           | 133          | 93            | 70%          | 5.7                       | 土                                                  | $\sqrt{d}$             |
| <b>ABC</b>                                                        | 4446         | 2094               | 47%          | 0.00           | 2011         | 1818          | 90%          | 1.7                       | 土                                                  | $\sqrt{d}$             |
| Above Average                                                     | 1570         | 683                | 44%          | 0.00           | 715          | 644           | 90%          | 1.9                       | 土                                                  | $\sqrt{d}$             |
| A+B Problem                                                       | 3543         | 348                | 10%          | 0.04           | 524          | 182           | 35%          | 8.4                       | 土                                                  | $\overline{ab}$        |
| A Brief Gerrymander                                               | 103          | 20                 | 19%          | 0.15           | 21           | 12            | 57%          | 7.2                       | 土                                                  | $\sqrt{d}$             |
| <b>Abstract Art</b>                                               | 152          | 34                 | 22%          | 0.00           | 30           | 23            | 77%          | 5.4                       | 土                                                  | $\overline{ab}$        |
| Absurdistan Roads II                                              | 454          | 162                | 36%          | 0.00           | 153          | 103           | 67%          | 6.8                       | 土                                                  | $\sqrt{d}$             |
| Absurdistan Roads III                                             | 1040         | 272                | 26%          | 0.02           | 259          | 188           | 73%          | 6.0                       | 土                                                  | $\sqrt{d}$             |
| A Classy Problem                                                  | 4453         | 1180               | 26%          | 0.01           | 1020         | 793           | 78%          | 4.2                       | 土                                                  | $\sqrt{d}$             |
| <b>ACM Contest Scoring</b>                                        | 3919         | 2426               | 62%          | 0.00           | 2110         | 1996          | 95%          | 1.5                       | 土                                                  | $\sqrt{d}$             |

Figure 2.2: The problems page of the Kattis server

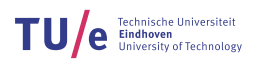

The Kattis server is one I include on this page because of its huge database of problems. All problems come from some kind of programming competition. Apart from that, it hosts competitions on a regular basis.

3. Geeks for Geeks @ <https://www.geeksforgeeks.org/>

<span id="page-8-0"></span>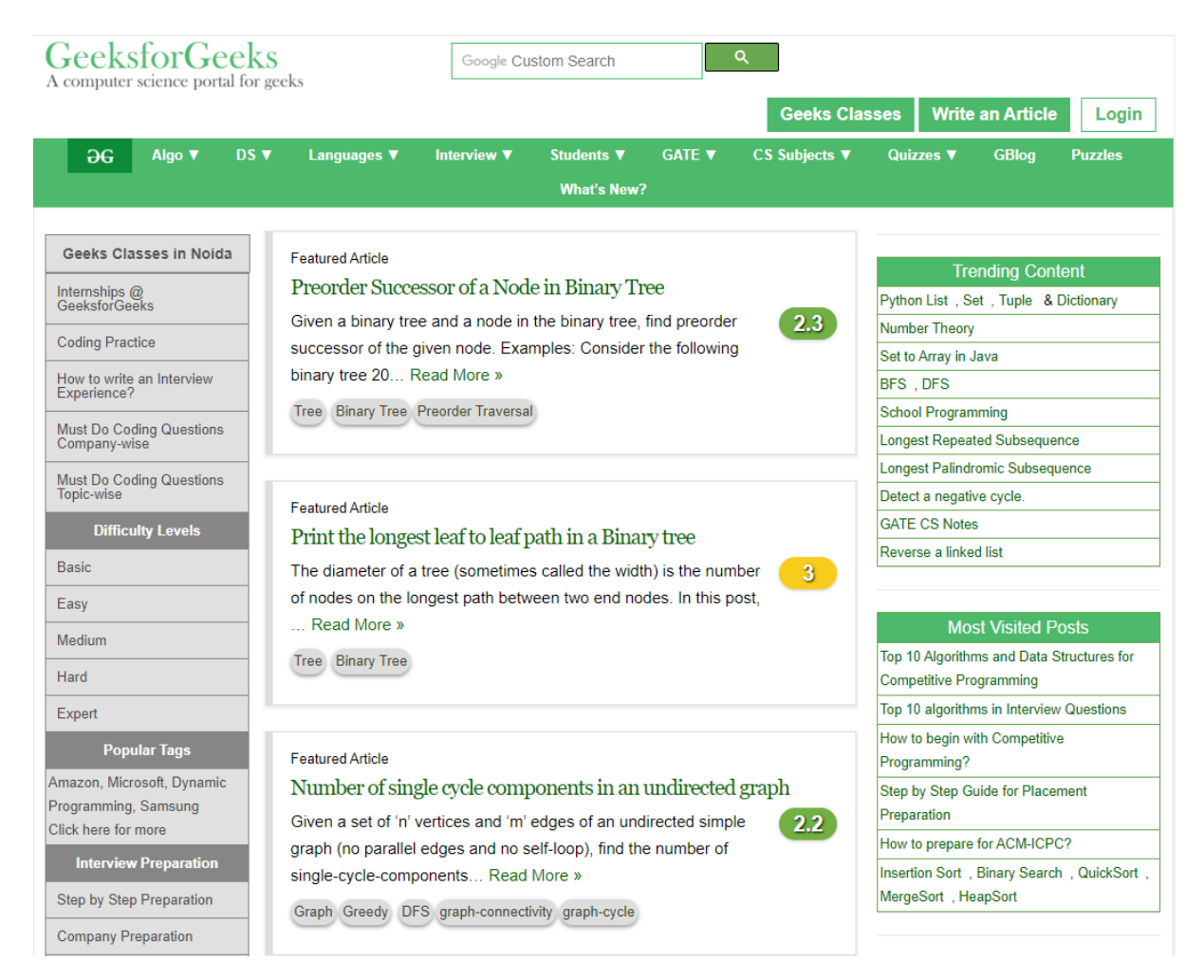

Figure 2.3: The home page of www.qeeksforgeeks.org.

Geeks for geeks is a site with a ton of information. It contains articles on many known problems, of various types. Solutions are most of the times provided in C++, Java and Python. This site will popup in your Google searches for a problem.

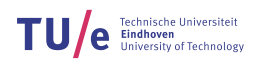

#### 4. Stack Overflow @ <https://stackoverflow.com/questions?sort=frequent>

<span id="page-9-1"></span>

| stack overflow<br>Questions                                                                                                    | Developer Jobs<br>Tags                                                                                                    | Search<br><b>Users</b>                                                                                                    | Log In<br>Sign Up                                                                                                    |
|----------------------------------------------------------------------------------------------------|----------------------------------------------------------------------------------------------------|----------------------------------------------------------------------------------------------------|----------------------------------------------------------------------------------------------------|
| <b>All Questions</b>                                                                                                    | 353 featured<br>newest                                                                                                    | unanswered<br>active<br>frequent<br>votes                                                                                                    | 1,501,382<br><b>Ask Question</b><br>questions                                                                                                    |
| What is a NullPointerException, and how do I fix it?<br>211<br>votes<br>What are Null Pointer Exceptions (java.lang.NullPointerException) and what causes them? What<br>methods/tools can be used to determine the cause so that you stop the exception from causing the program<br>12<br><br>answers<br>nullpointerexception<br>java<br>1.9 <sub>m</sub><br>views | <b>BLOG</b><br>о<br>Public Data Release of Stack<br>Overflow's 2018 Developer Survey<br>We have 7 open jobs $\blacktriangledown$                                                        |                                                                                                    |                                                                                                    |
| 4156<br>votes<br>33<br>asynchronous<br>javascript<br>ajax<br>answers<br>1.0 <sub>m</sub><br>views                                                                                                    | How do I return the response from an asynchronous call?<br>the value from the success callback as well as assigning the response to a local variable<br>ecmascript-6<br>ecmascript-2017 | I have a function foo which makes an Ajax request. How can I return the response from foo? I tried returning<br>asked Jan 8 '13 at 17:06<br>Felix Kling<br>506k • 118 • 804 • 850 | ING <sub>Sh</sub><br><b>ING</b><br>じ<br>駎<br>≛.<br>m                                                                                                    |
| 2325<br>votes<br>23<br>r r-faq<br>answers<br>203 <sub>k</sub><br>views                                                                                                    | How to make a great R reproducible example?<br>mailing lists and here on SO, a reproducible example is often asked and always helpful. What                                             | When discussing performance with colleagues, teaching, sending a bug report or searching for quidance on<br>community wiki<br>13 revs, 9 users 46%<br>Hack-R                      | Finance, Banking<br><b>Public</b><br>$10k+$ people<br>Our tech stack<br>devops open-source agile mobile<br>iava<br>financial scrum cloud app spring<br>Meet our team |
| How can I prevent SQL injection in PHP?<br>2782<br>votes<br>28<br>php<br>sal<br>security<br>mysgl<br>answers<br>1.4 <sub>m</sub><br>views                                                                                                    | SQL injection, like in the following example: $\frac{1}{2}$ sunsafe variable = \$ POST['user input'];<br>sql-injection                                                                  | If user input is inserted without modification into an SQL query, then the application becomes vulnerable to<br>community wiki<br>44 revs. 36 users 14%<br>Andrew G. Johnson      | <b>Flavia Sequeira</b><br>Janna Brummel<br>saltandpepper                                                                                                    |
| 1324<br>votes                                                                                                    | RegEx match open tags except XHTML self-contained tags                                                                                                    | I need to match all of these opening tags: <p> <a href="foo"> But not these: <br/> <hr class="foo"/> I came</a></p>                                                               | Learn more                                                                                                    |

Figure 2.4: Most frequent questions on Stack Overflow.

Another website which will most definitely show up in Google searches whenever you occur an error, or when you're looking for something specific. It's part of a network of extremely useful sites. There is a math overflow for your math related problems and a tex overflow for your LATEX related problems.

## <span id="page-9-0"></span>2.2 Practice done

Throughout the year I have solved a few problems on the K2 server. I first give an overview of all solved questions this server, and then go into detail for some of them. Afterwards I show my progress on Kattis in the same manner.

## K2 Server

<span id="page-10-0"></span>

| Τŧ<br><b>Short name</b> | Ť↓<br><b>Name</b>         | ↑↓<br>Solved? |
|-------------------------|---------------------------|---------------|
| <b>B10D</b>             | Collatz                   |               |
| BAPC10D                 | Collatz                   |               |
| BAPC10I                 | Keylogger                 |               |
| BAPC12E                 | <b>Encoded Message</b>    |               |
| BAPC13F                 | <b>Flying Safely</b>      |               |
| EAPC05H                 | <b>Venus Rover</b>        |               |
| EAPC12A                 | <b>Annoying Mosquitos</b> |               |

Figure 2.5: Solved questions on K2 server

I have already explained the Collatz problem (BAPC10D) earlier, so we won't look at it again. In stead, I will look at the *Keylogger* and *Encoded Message* problems and provide pseudocode to solve both.

### Problem: BAPC10I - Keylogger

#### Problem

As a malicious hacker you are trying to steal your mother's password, and therefore you have installed a keylogger on her PC (or Mac, so you like). You have a log from your mother typing the password, but unfortunately the password is not directly visible because she used the left and right arrows to change the position of the cursor, and the backspace to delete some characters. Write a program that can decode the password from the given keylog.

#### Input

The first line of the input contains a single number: the number of test cases to follow. Each test case has the following format:

- One line with a string L, satisfying  $1 \leq Length(L) \leq 1.000.000$ , consisting of:
	- $-$  ' $-$ ' representing backspace: the character directly before the cursor position is deleted, if there is any.
	- $-$  ' <' (and ' >') representing the left (right) arrow: the cursor is moved 1 character to the left (right), if possible.
	- alphanumeric characters, which are part of the password, unless deleted later. We assume  $\hat{a}$ A $\hat{Y}$ insert mode': if the cursor is not at the end of the line, and you type

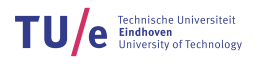

an alphanumeric character, then all characters after the cursor move one position to the right.

Every decoded password will be of length  $> 0$ .

#### **Output**

For every test case in the input, the output should contain a single string, on a single line: the decoded password.

#### Example

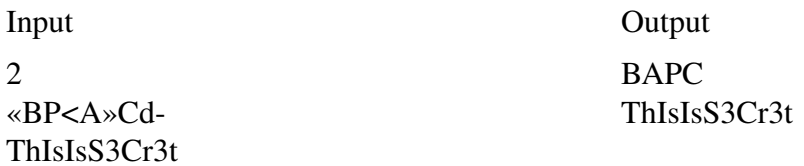

#### Solution: BAPC10I - Keylogger

The solution to this problem is rather trivial. You simply have to simulate what the user was typing as password. To do this, you have to store the typed string, and iterate over it character by character, which results in a linear time algorithm. Below you find an algorithm which solves the problem for one case.

Algorithm 2: Keylogger(String L)

Input: A keylogged password L.

**Output:** The original password.

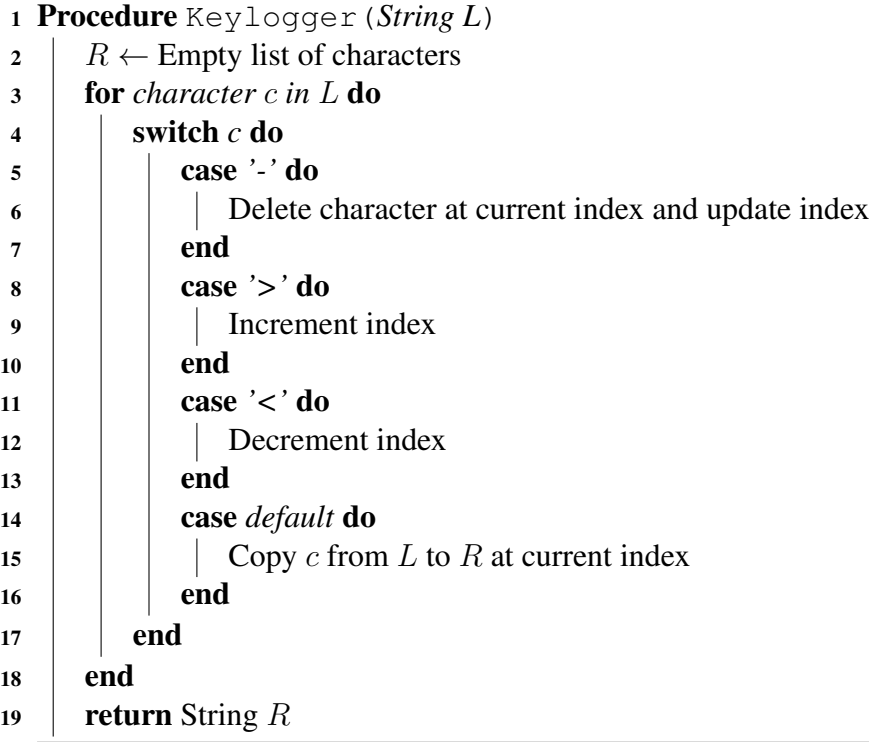

Java code for this problem can be found as appendix.

## Problem: BAPC 12E - Encoded Message

## Problem

Alex wants to send a love poem to his girlfriend Bridget. Unfortunately, she has a nosy friend, Ellen, who might intercept his message and invade their privacy.

To prevent this, Alex has invented a scheme to make his missives indecipherable to Ellen. He arranges the letters into a square, which is rotated a quarter-turn clockwise, and then he puts the resulting letters on a single line again. (For simplicity's sake, Alex doesn't use whitespace or punctuation in his poems.)

For example, the text RosesAreRedVioletsAreBlue would be encoded as eedARBtVrolsiesuAoReerles using the following intermediate steps:

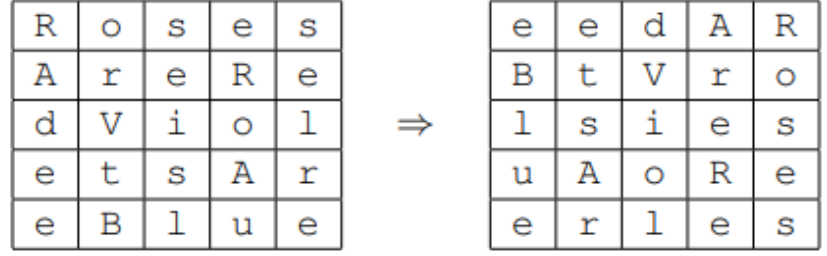

Ellen has intercepted some of Alex's messages but they make no sense to her. Can you write a program to help her decode them?

### Input

On the first line one positive number: the number of test cases, at most 100. After that per test case:

• one line with an encoded message: a string consisting of upper-case and lower-case letters only. The length of the message is a square between 1 and 10000 characters.

### Output

Per test case:

• one line with the original message.

#### Sample in- and output

#### Input

3 **RSTEEOTCP** eedARBtVrolsiesuAoReerles EarSvyeqeBsuneMa

**Output** 

TOPSECRET RosesAreRedVioletsAreBlue SquaresMayBeEven

## Solution: BAPC 12E - Encoded Message

It is quite clear how to solve this problem. I first present pseudo-code on how to decode a message, and then proceed to explain where necessary.

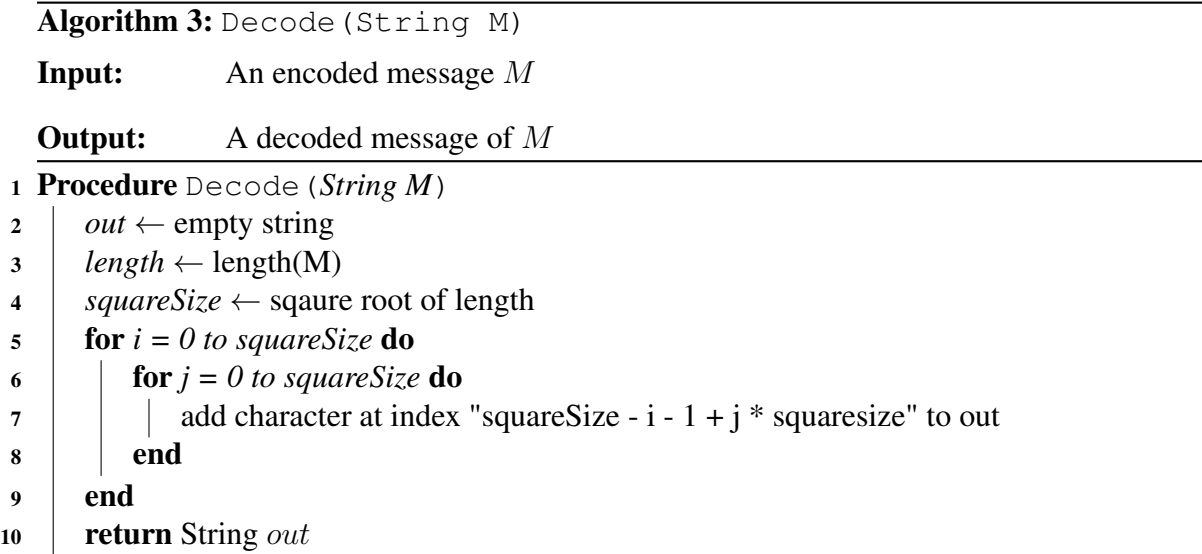

There are a couple things that I could explain. First, since we know that the length of the message is a square, we know that the root of this length is the size of the table. Second and last, line 7. I add the character at index squareSize - i - 1 + j  $\star$  squareSize to the output. Initially, both i and j are 0, hence we add the character at index *squareSize - 1*. When you take a look at the table in the problem description, you can see that this is the first letter of the message. Next, the character at index *squareSize - 1 - 1* is added. This is the second letter of the message. By going through the double for loop, every single letter gets added in the correct order, effectively decoding the encoded message and solving the problem.

Java code for this problem can be found as appendix.

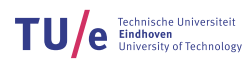

## Kattis Server

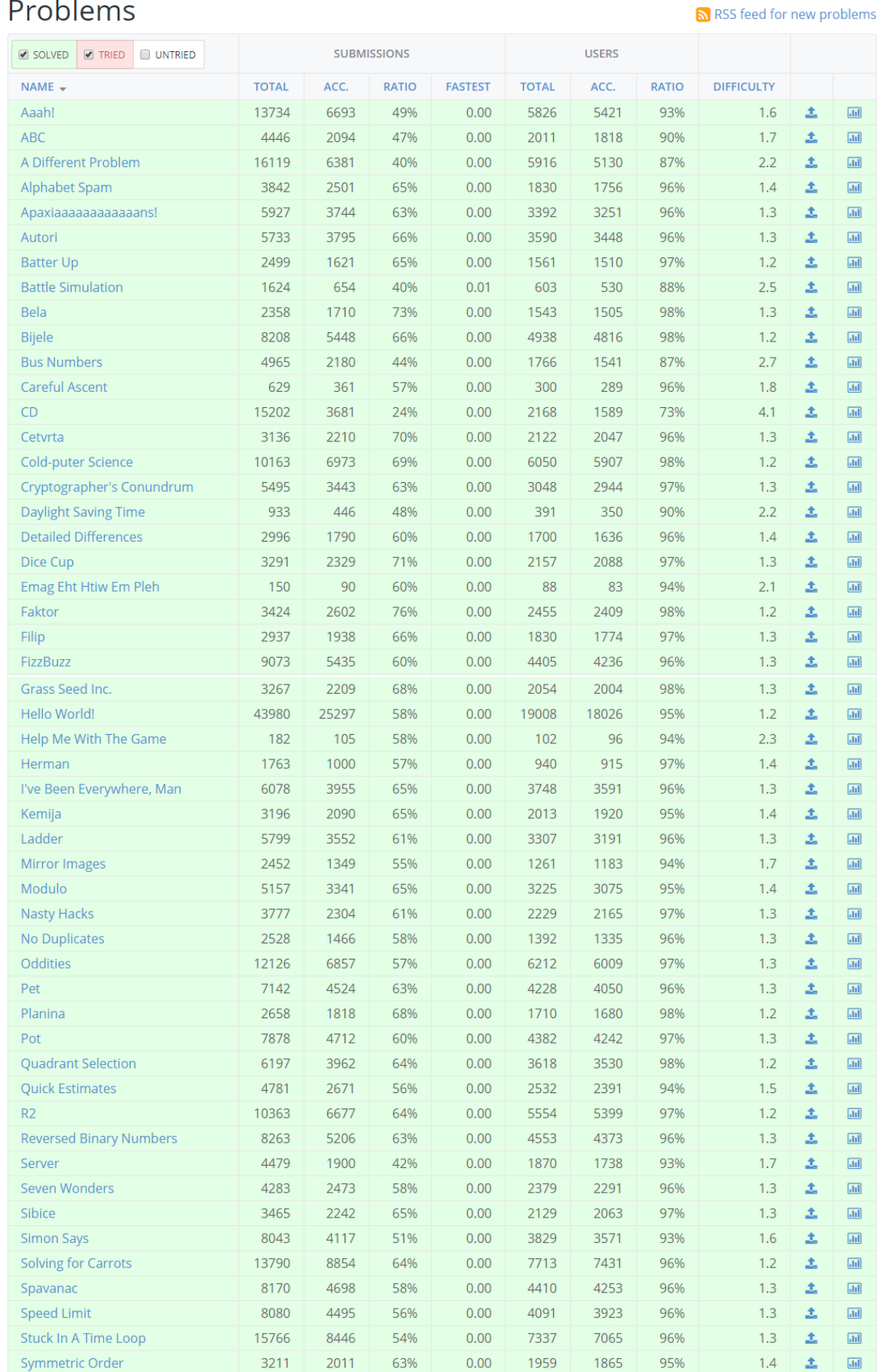

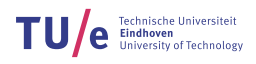

<span id="page-15-0"></span>

| Take Two Stones                 | 13016 | 8236 | 63% | 0.00 | 6738 | 6488 | 96% | 1.2 |   | $\sqrt{d}$           |
|---------------------------------|-------|------|-----|------|------|------|-----|-----|---|----------------------|
| Tarifa                          | 5864  | 3633 | 62% | 0.00 | 3305 | 3198 | 97% | 1.3 | 土 | $\sqrt{d}$           |
| The Amazing Human Cannonball    | 1559  | 1092 | 70% | 0.00 | 1040 | 1006 | 97% | 1.4 | 土 | $\sqrt{d}$           |
| The Easiest Problem Is This One | 4008  | 2509 | 63% | 0.00 | 2342 | 2243 | 96% | 1.4 | 土 | $\sqrt{d}$           |
| Trik                            | 6134  | 3734 | 61% | 0.00 | 3564 | 3443 | 97% | 1.3 | 土 | $\vert$ alil         |
| Zamka                           | 3633  | 2229 | 61% | 0.00 | 2123 | 2047 | 96% | 1.3 |   | $\vert$ . In $\vert$ |

Figure 2.6: Solved questions on Kattis server

I will now go over a few fun and interesting problems.

#### Problem: CD (Waterloo Programming Contest 2010-09-26)

#### Problem

Jack and Jill have decided to sell some of their Compact Discs, while they still have some value. They have decided to sell one of each of the CD titles that they both own. How many CDs can Jack and Jill sell?

Neither Jack nor Jill owns more than one copy of each CD.

#### Input

The input consists of a sequence of test cases. The first line of each test case contains two nonnegative integers  $N$  and  $M$ , each at most one million, specifying the number of CDs owned by Jack and by Jill, respectively. This line is followed by N lines listing the catalog numbers of the CDs owned by Jack in increasing order, and M more lines listing the catalog numbers of the CDs owned by Jill in increasing order. Each catalog number is a positive integer no greater than one billion. The input is terminated by a line containing two zeros. This last line is not a test case and should not be processed.

#### **Output**

For each test case, output a line containing one integer, the number of CDs that Jack and Jill both own.

#### Example

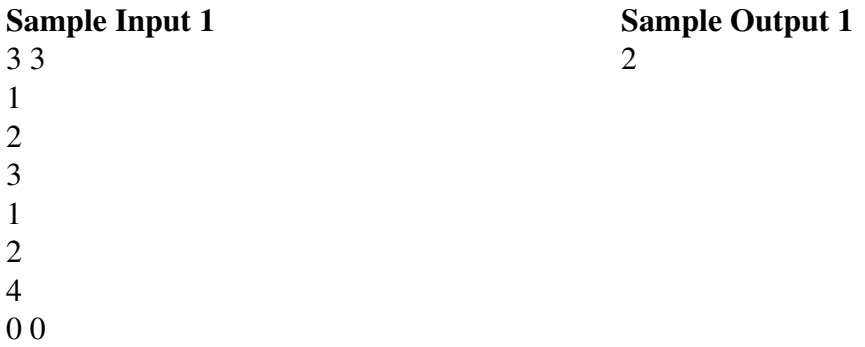

### Solution: CD (Waterloo Programming Contest 2010-09-26)

When reading the problem it becomes clear that the number of CDs that Jack and Jill both own is a very simply calculation. The problem however, lays in the time constraint of this question, which is 2 seconds. If in Java you use a Scanner in stead of a BufferedWriter with my proposed solution, you will run out of time. In fact, my solution is *barely* fast enough, coming in at 1.93 seconds.

My proposed solution is to use sets. The number of CDs that can be sold is precisely the number of CDs that Jill owns added with the number of CDs that Jack owns, subtracted by the number of CDs that both own. So, by storing three sets one can very easily solve this.

```
1 Procedure CD()
2 \mid N \leftarrow CDs owned by Jack
3 \mid M \leftarrow CDs owned by Jill
4 \mid \textit{Jill} \leftarrow \text{empty set}5 \mid Jack \leftarrow \text{empty set}6 Both \leftarrow empty set
7 \quad \text{for } i = 0 \text{ to } N \text{ do}8 Add CD to Jack
9 Add CD to Both
10 end
11 for i = 0 to M do
12 Add CD to Jill
13 Add CD to Both
14 end
15 return Jack.Size + Jill.Size - Both.Size
```
Java code for this problem can be found as appendix.

## Problems: Help Me With The Game & Emag Eht Htiw Em Pleh (CTU Open 2005)

#### Problem

*Help Me With The Game:* Your task is to read a picture of a chessboard position and print it in the chess notation.

*Emag Eht Htiw Em Pleh:* This problem is a reverse case of the problem "Help Me With The Game". You are given the output from that problem, and your task is to find the corresponding input.

#### Input

*Help Me With The Game:* The input consists of an ASCII-art picture of a chessboard with chess pieces on positions described by the input. The pieces of the white player are shown in uppercase letters, while the black player $\hat{A}Z$ s pieces are lower-case letters. The letters are one of "K" (King), "Q" (Queen), "R" (Rook), "B" (Bishop), "N" (Knight), or "P" (Pawn). The chessboard outline is made of plus ("+"), minus ("-"), and pipe ("|") characters. The black fields are filled with colons (":"), white fields with dots (".").

*Emag Eht Htiw Em Pleh:* The input follows the output specification of the problem "Help Me With The Game".

#### **Output**

*Help Me With The Game:* The output consists of two lines. The first line consists of the string "White: ", followed by the description of positions of the pieces of the white player. The second line consists of the string "Black: ", followed by the description of positions of the pieces of the black player.

The description of the position of the pieces is a comma-separated list of terms (without any spaces) describing the pieces of the appropriate player. The description of a piece consists of a single upper-case letter that denotes the type of the piece (except for pawns, for that this identifier is omitted). This letter is immediately followed by the position of the piece in the standard chess notation  $\hat{a}$  ÅS a lower-case letter between "a" and "h" that determines the column ("a" is the leftmost column in the input) and a single digit between 1 and 8 that determines the row (8 is the first row in the input).

The pieces in the description must appear in the following order: Kings ("K"), Queens ("Q"), Rooks ("R"), Bishops ("B"), Knights ("N"), and pawns.

Note that the numbers of pieces may differ from the initial position, and might not even correspond to a situation that could arise in a valid chess game.

In case two pieces of the same type appear in the input, the piece with the smaller row number must be described before the other one if the pieces are white, and the one with the larger row number must be described first if the pieces are black. If two pieces of the same type appear in the same row, the one with the smaller column letter must appear first.

*Emag Eht Htiw Em Pleh:* The output must be a valid input for the problem "Help Me With The Game", corresponding to the given input data.

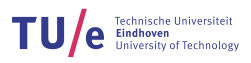

## **Example**

#### **Sample Input 1**

+---+---+---+---+---+---+---+---+  $|x_1|$ ::: | .b. | :q: | .k. | ::: | .n. | :r: | +---+---+---+---+---+---+---+---+  $|:p:|.p.|:p:|.p.|:p:|.p:|.1...|:p.|$ +---+---+---+---+---+---+---+---+  $|...|$ ::: $|...|$ ::: $|...|$ ::: $|...|$ ::: $|...|$ :p: +---+---+---+---+---+---+---+---+  $|:::|...|:::|...|:::|...|:::|...|:::|...|$ +---+---+---+---+---+---+---+---+  $|...|$ ::: $|...|$ ::: $|.\cdot|.\cdot$ .  $|.\cdot|$ .  $|...|$ ::: +---+---+---+---+---+---+---+---+  $|:P: |...|: : : |...|: : : |...|: : : |...|$ +---+---+---+---+---+---+---+---+  $| .P. | :: : | .P. | : P : | ... | : P : | .P. | : P : |$ +---+---+---+---+---+---+---+---+  $|:R: |:N. |:B: |:Q. |:K: |:B. |:::|:R. |$ +---+---+---+---+---+---+---+---+

#### **Sample Output 1**

White: Kel, Qd1, Ra1, Rh1, Bc1, Bf1, Nb1, a2, c2, d2, f2,  $q2, h2, a3, e4$ Black: Ke8, Qd8, Ra8, Rh8, Bc8, Nq8, Nc6, a7, b7, c7, d7, e7, f7, h7, h6

#### **Sample Output 2**

White: Black: Kh5, Ke1

#### **Sample Input 2**

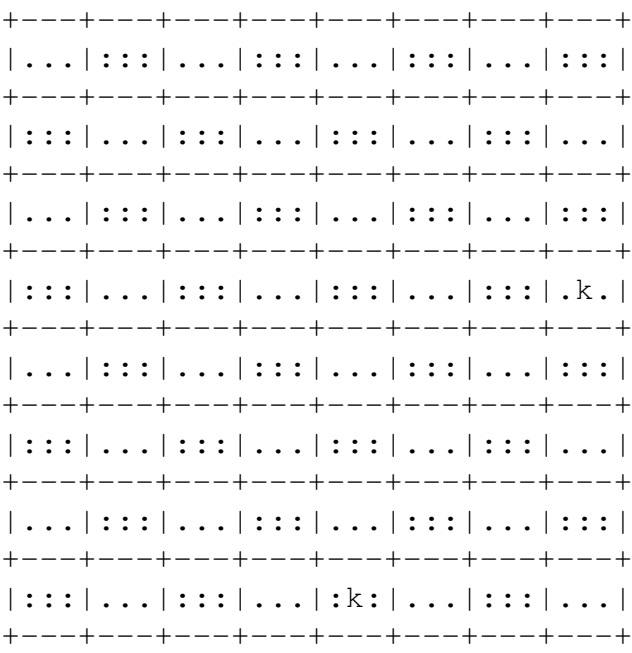

Commented solutions (in Java) have been provided as appendices. The comments that were added should make everything clear.

# <span id="page-19-0"></span>3 Contests

# <span id="page-19-1"></span>3.1 Types of contests

There are a few broad types of contests. Most common are the algorithmical kind of contests, where you have a problem that you're trying to solve optimally with some time and memory constraints. With these contest, generally, you gather your team in real life together in a hub. When you then solve a problem, you'll get a balloon. After the contest (which typically takes 5 hours), solutions to the problems are presented by the organisators. During a contest, generally, there will be one laptop provided running a Linux distribution. Programming IDEs such as Eclipse and IntelliJ are installed on these laptops, as well as documentation (usually). This means that there can only be one person coding at the same time. Teams, which usually consist of up to 3 people, are supposed to come up with a strategy on how to work around this fact. A possible solution is pen-coding, where you write out actual code on paper, which is in my opinion really valuable. It shows the deficiencies in the solution you have in mind, which you need to solve somehow. By doing this on paper, in stead of behind the laptop, you save time.

A second type is an Artificial Intelligence contest. With these contests, participants are supposed to write an AI for a specially designed game. The duration of these contests may vary greatly, but usually these contests take around 1 month as they are tournament based. Generally, these contests are online and you can participate from anywhere. It is up to the participating team to stay organised and focused on creating a solution, within the provided framework of the game (usually in a few languages including Java, C++ and Python).

Finally, there are engineering contests, where you're presented with a difficult problem, and you have to write some code that gives a *good* output. Mostly, these engineering challenges do not have some optimal solution. Usually, the only thing that the organisator of the challenge is interested in, is the output that your code creates. This means that you can use any programming language you want, as long as you create the output in the correct format  $(. \text{txt file}).$ 

# <span id="page-19-2"></span>3.2 Algorithmical: EAPC

The EAPC - Eindhoven Algorithmical Programming Contest - took place 23th of September 2017. I participated together with Storm de Zeeuw and Nihal Goel, but unfortunately Nihal ended up being sick. Our teamname was  $e^{i \cdot \pi} + 1 = 0$ .

To prepare for the contest we did several things. First of all, there were lectures from Kevin on general algorithmic problems and how to tackle them, as I explained earlier. These general meetings also provided you with practice questions. We held a meeting to discuss what should be in our *cheatsheet*, which we could use during the competition for pointers on how to approach various problems. The cheatsheet contained not only relevant algorithmic information but also the raw code for the algorithms themselves so that we could quickly replicate an algorithm whenever the need arose. Daniël took it upon himself to create this cheatsheet. We also had individual meetings where we would get together and discuss the EAPC problems from the previous years and work on them as a team to be able to replicate the work flow in the competition itself.

The contest ended up being extremely hard in comparison with previous years, where we had

solved more than 5 problems. We now ended up solving only 2 problems. This was, however, enough to land us in 6th place out of 22 or so teams with the  $4<sup>th</sup>$  place having solved 4 problems and the best team having solved 6 problems. A major problem we encountered during this contest was efficiency and communication. Storm and Daniël had a hard time communicating, and a basic structure of command wasn't really present. We both did the best we could individually but there was next to no teamwork except for the double checking of each others code. We had discussed some teamwork tactics beforehand but due to Nihal being sick all plans were rather useless and we were thrown off guard. We decided that next time we should have a backup plan and prepare for harder problems by meeting more and discussing the problems from this EAPC in particular and their solutions.

I will now walk you through solving a problem that we had solved during the EAPC, *Disastrous Doubling*.

## Problem: EAPC17D - Disastrous Doubling

#### Problem

A scientist, E. Collie, is going to do some experiments with bacteria. Right now, she has one bacterium. She already knows that this species of bacteria doubles itself every hour. Hence, after one hour there will be 2 bacteria. E. Collie will do one experiment every hour, for  $n$ consecutive hours. She starts the first experiment exactly one hour after the first bacterium starts growing. In experiment i she will need  $b_i$  bacteria. How many bacteria will be left directly after starting the last experiment? If at any point there are not enough bacteria to do the experiment, print error. Since the answer may be very large, please print it modulo  $10^9 + 7$ . Input

The input consist of two lines.

- The first line contains an integer  $1 \le n \le 10^5$ , the number of experiments.
- The second line contains n integers  $b_1, \cdot, b_n$  where  $0 \leq b_i \leq 2^{60}$  is the number of bacteria used in the ithe experiment.

### Output

Output a single line containing the number of bacteria that remains after doing all the experiments, or error.

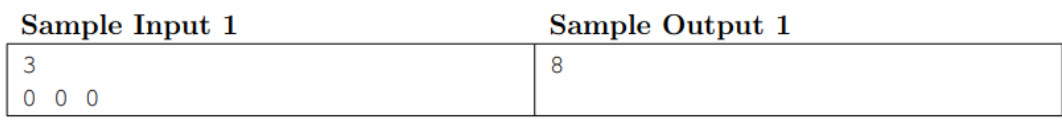

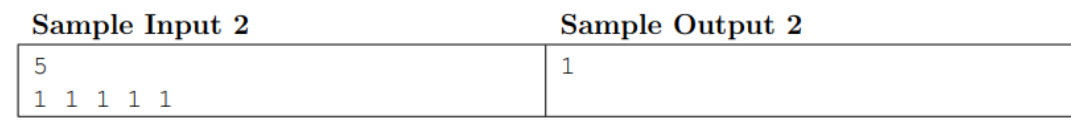

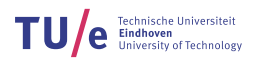

5

 $0 2 2 4 1$ 

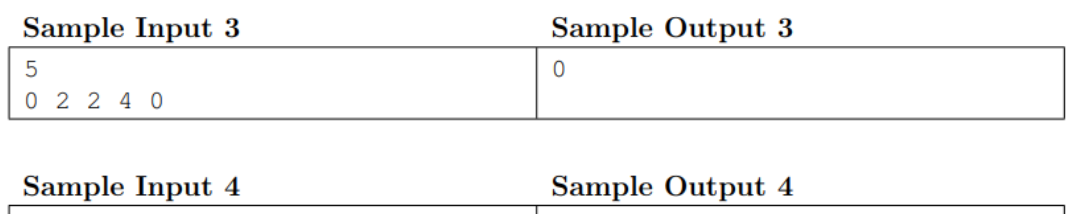

error

## Solution: EAPC17D - Disastrous Doubling

One thing to notice is that the numbers become very, very large. In fact, they become so large that they won't fit in a long (Java). The proposed solution was that one needed to calculate in modulo, however, Java has a BigInteger class which *can* hold numbers this big.

```
1 Procedure getBacteriaAmount()
2 Let n \leftarrow number of experiments
\text{3} Let amOfBact \leftarrow 1
\mathbf{4} for i = 0 to n do
5 Subtract the next integer from amOfBact
6 if amOfBact < 0 then
7 return "error"
8 \mid \cdot \cdot end
9 Multiply amOfBact by 2.
10 end
11 return amOfBact modulo 10^9 + 7
```
Java code has been added as appendix.

# <span id="page-21-0"></span>3.3 AI: Battlecode

The Battlecode competition was a seed-based tournament, taking place from the  $8<sup>th</sup>$  of January 2018 to the 24<sup>th</sup> of January 2018. I participated together with Koen Degelingen, Rowin Versteeg and Storm de Zeeuw. Our teamname was Dako RowStorm.

We participated in Battlecode which is a contest revolving around creating a working AI for a specific game made by them with a specific ruleset and then battling your AI with other group their AIs. The game itself was a turn based strategy game in which the goal was the build a spaceship to Mars since Earth was going to be destroyed. Each game consisted of two teams, a red team and a blue team who had to compete against each other. In the game you could collect resources to build units, factories or to research certain abilities. The units were either workers (who gather resources), or fighting units (who attack the enemy). Factories could produce units.

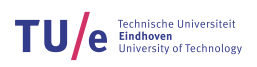

<span id="page-22-0"></span>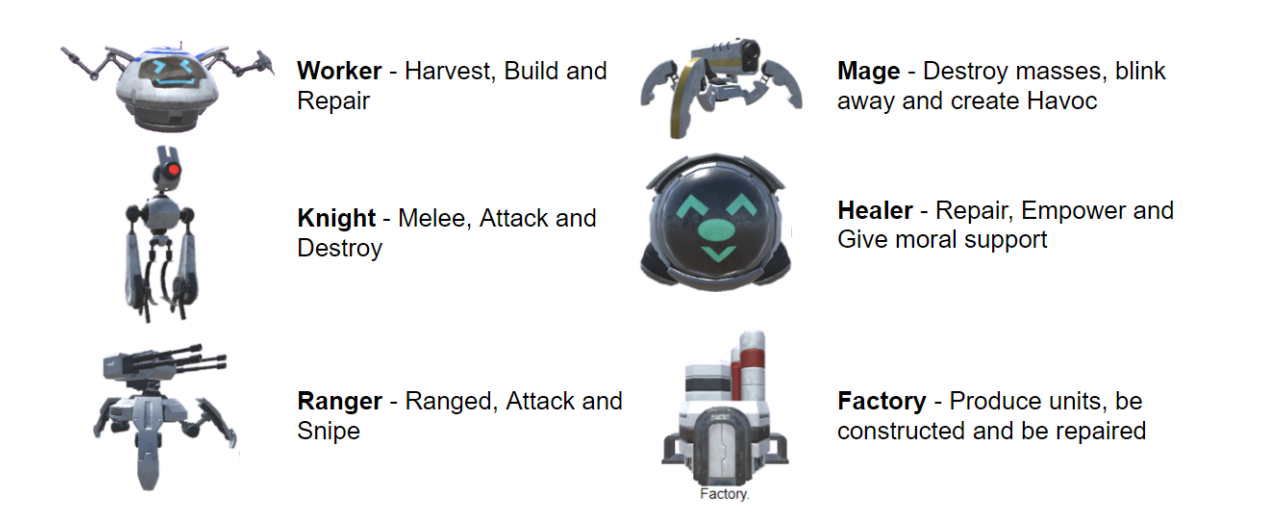

Figure 3.1: The produce-able units from the Battlecode game.

To develop a rocket to go to Mars you first had to research the ability to build the rocket and then actually build the rocket. Below is an 3D representation of the game. Both teams are fighting on Earth, you can see this because of the green ground. The red team has focused on attacking and has conquered one half of Earth and is trying to overtake blue. The blue team on the other hand has focused on defending by creating a lot of factories, but will probably lose due to its lack of fighting units.

<span id="page-22-1"></span>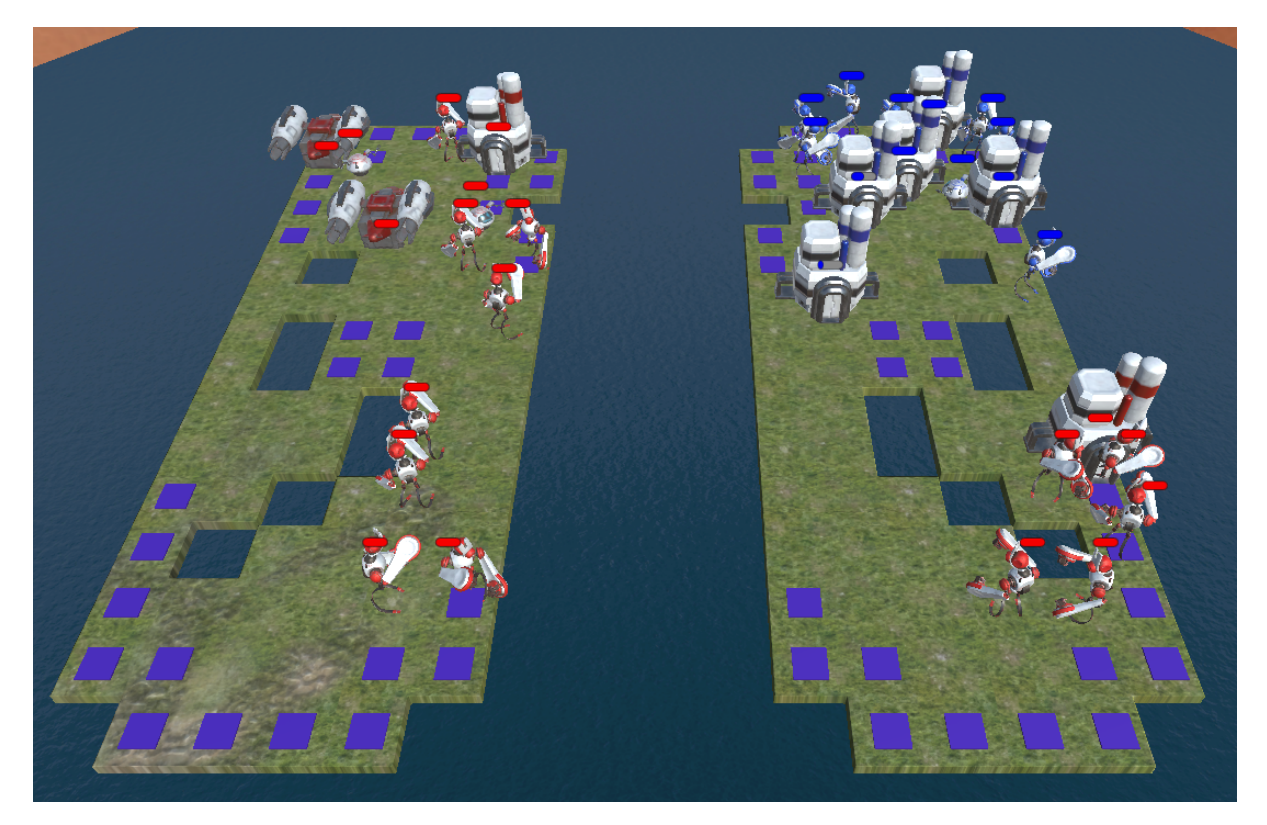

Figure 3.2: A visualisation of the Battlecode game.

The contest lasted about 2 weeks, in which you could create and improve your AI. The goal is to train against other teams in preparation for the big competition at the end. AI and games, of course sounded interesting to the group members. It is also organised by MIT which is a highly respected institution in the STEM science fields so the lectures and information provided by them can be seen as being of high quality so we were excited to start. We ended up having 2 meetings, in the first we just wanted to go through the general rules, we watched some video lectures provided by MIT and get everyone on the same level of understanding. In the second meeting we installed everything and got to work on a general strategy, which was a rush strategy: to get to Mars as quickly as possible without focusing on the enemy.

The contest itself went very wrong, the competition was planned during the exam weeks of our university, so no one really had time to meet or work on the AI. In the end we ended up coding a general framework and got the basics of our first strategy in code to a certain degree. We learned that motivation and getting motivated by team members is really important in long lasting projects / contests. Without contact no one will feel the need to do anything. Also, meeting in person is way better than meeting online.

For next time we should have either more meetings or we should not participate if we know we will not have the time and energy to perform well. If we are not motivated for the contest then participating is of no use.

# <span id="page-23-0"></span>3.4 Engineering: Google Hashcode

Google Hashcode took place on the 1st of March 2018. I planned to participate together with Rowin Versteeg, Bogdan Enache and Storm de Zeeuw, but unfortunately I ended up being sick and missing the contest. The teamname was *The Weeaboys*. I am really unhappy with the fact that I missed this contest, as it was the one I was looking forward to the most.

This year we participated in the qualification round of the Google Hash Code in which we had to solve an engineering problem as optimally as possible. It is a competition hosted by Google for students and industry professional across Europe, the Middle East and Africa. The problem presented would be an NP-hard problem, which could not be easily solved by one simple algorithm. Multiple algorithms; greedy, random, brute-force and more were needed for an estimation of the most optimal solution. We chose to do this competition as it was something we have never tried before, and it was one of the recommended contests by our track coordinator, Kevin Verbeek.

To prepare we met a week before to try out the judge system which had been put online by the Hashcode team. We had to solve a (much smaller) optimisation problem, which was about optimising the amount of pizza slices given a large pizza with specific ingredients.

It was of a great help since we did not have any experience with this kind of problems and contests before. The Hashcode worked differently than most competitions, instead of uploading code, you had to upload input and output files as a solution. We also read the document that Kevin Verbeek (our track coordinator) sent us, which contained a description of a solution for the Hashcode of last year, it also gave us a great insight of what to expect.

The competition was hosted by Gehack at the Tu/e for the hub of Eindhoven on the 1st of March. Unfortunately, Daniel was sick and was unable to participate. The problem presented was a taxi scheduling problem, coincidentally we had to solve a similar problem in the course DBL Algorithms a few weeks before that. The main idea of this problem was that given a list of n taxis and m taxi requests, decide on which taxi picks up which request (if any). This decision should take into account the distance between the current position of the taxi and the

<span id="page-24-0"></span>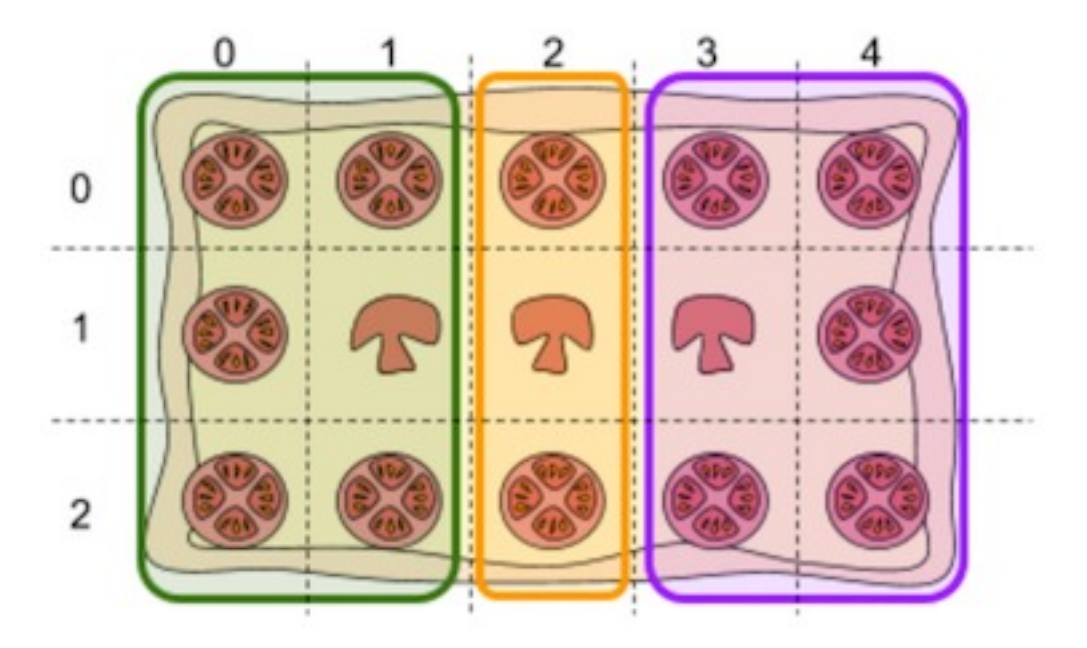

Figure 3.3: A possible slicing of a pizza for HashCode

location of the taxi request, the availability of the taxi and the request, the income generated by that request if it is fulfilled and what other requests can be fulfilled by the taxi in the same amount of time. During the contest, Rowin was implementing the basic features and brute force methods of the code, so that the code was working as fast as possible. Storm was inventing new easy to implement tricks to optimise the scheduling. Bogdan was trying to implement his own greedy algorithm, but more complex using our basic framework. As a result, our team was one of the first with working basic code (brute force) which gradually improved over time as the greedy strategy was being used. The greedy strategy had a simple but efficient idea: once a taxi is available, assign the most profitable request to it, where profitable is represented by the greatest amount of money that the respective taxi can make by taking into consideration the money gained by serving the request (determined by how long that taxi trip is) as well as the costs for moving from its current position to the location of the request (i.e. avoid going all across the town for a 2 minute taxi trip). In the end we ended up in 7th place of the hub and rank 1280 of the world, which is pretty good for participating for the first time in this contest.

We learnt that it is better to work on different strategies and merge them together, as working on one specific strategy may limit your view and leave you stuck with a sub-optimal solution. Teamwork is very important for this, you need to communicate the changes you made and try to combine these, for this you should use the same framework which was implemented at the start so that combining later takes no time and effort.

# <span id="page-25-0"></span>4 Seminar

As hinted at in the section about the organisation of the track, students are required to give a seminar on a specific topic. In this context, giving a seminar means giving a mini-lecture, explaining your topic. My topic was *Subset DP*. In order to explain what subset DP is, one first needs to fully understand *DP - Dynamic Programming*.

Dynamic Programming is a way to solve certain types of optimisation problems. The classroom example of a DP problem is the 0/1 Knapsack. In this problem, you have a knapsack which can hold at most a total of weight W. There are some items, which have a value  $p_i$ and a weight  $w_i$ . The goal of solving a 0/1 Knapsack is to figure out how much value you can take with you. An initial solution would be to try every single combination of items until you find the best one possible, but that takes a lot of time. By using DP, you can still try every single combination, but you do so in a clever way. Before I explain how to solve the Knapsack problem, one should note that in order to use DP on a problem, the problem needs the property that it can be split into subproblems (within the knapsack case you can define these subproblems in terms of items and weight used). In order to split into subproblems, it needs the optimal substructure property. Now, onto knapsack. The way we solve the problem with dynamic programming is as follows. You define a subproblem in terms of the input  $(W$  and the items). You keep track a table consisting of all subproblems. You figure out the base cases (if there are no items or the maximum allowed weight is 0, then you cannot take anything) and fill these in your table. Then, you find a recurrence and with the recurrence fill in the rest of the table (you either take item  $i$ , and add its value and weight, or you don't). In pseudocode, this all becomes:

#### Algorithm 4: DP()

Input: Maximum weight W and n items with weights and values.

**Output:** The maximum value you can take with you in the knapsack.

```
1 Procedure DP()
2 \mid n \leftarrow total amount of items
3 \mid T \leftarrow a table of dimensions n+1 \times W + 14 for All items i to n do
5 for All weights w to W do
6 i if i == 0 || w == 0 then
7 | | | T[i][w] \leftarrow 08 else if weight of item i - 1 \leq w then
9 │ │ │ T[i][w] \leftarrow \max(T[i-1][w-w_i] + p_i, T[i-1][w])10 else
11 |T[i][w] \leftarrow T[i-1][w]12 \parallel \parallel end
13 end
14 end
```
Subset DP is in essence the same thing, but one uses all subsets of some set when defining subproblems.

To prepare for the seminar, I did research on what kind of subset DP problems there were. Then I read up on the specifics for those problems, so that I understood them completely. Afterwards,

I spent a lot of time on slides, in the hope that they would be clear and usable as standalone. I practised by seminar a few times by myself, and once with a friend, who pointed out some obvious though not yet noticed by me mistakes and missing information, which I added in later.

I believe that the talk itself went pretty well. I was able to answer all questions that I got after the seminar. The only comment I got was that I didn't really give an overview of the topic, but that was a conscious choice made by me.

By giving this seminar, I learned that I *can* actually give presentations, as long as I put a lot of time into the presentation by myself. I need to know all the slides pretty much by hard, and understand what I have to talk about. But, once I know the slides and know the topic very well, I believe I can explain it adequately.

Of course, I also learned how to solve problems with subset DP.

For the next time, I should practise even more. I ran out of time during my talk, which I literally said. This is not done. I should have just continued talking at a normal pace, just skip certain slides without mentioning, and get to the point.

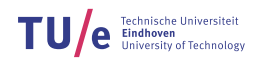

# List of Figures

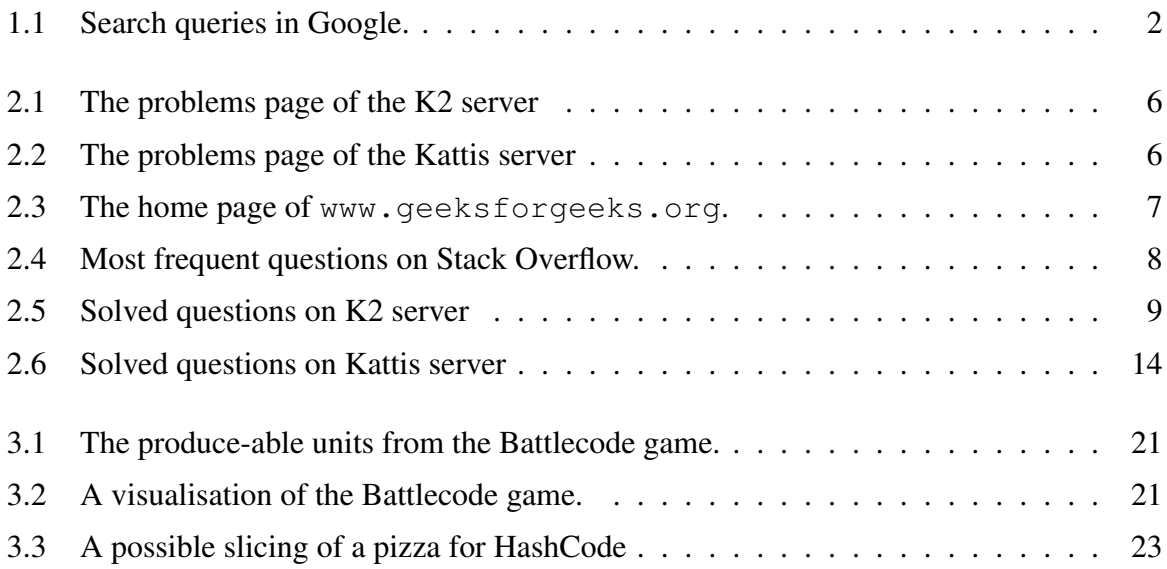

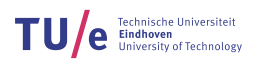

# <span id="page-28-0"></span>A Written Code

## <span id="page-28-1"></span>A.1 Code for BAPC10D - Collatz

Java:

```
1 import java.io. Buffered Reader;
2 import java.io. BufferedWriter;
3 import java.io.IOException;
4 import java.io. InputStreamReader;
\frac{1}{5} import java.io. OutputStreamWriter;
6
7 public class bapc10d {
8
9 public static void main (String [] args) throws IOException {
10 Buffered Reader r = new Buffered Reader (new Input Stream Reader (System.
     in) );11 BufferedWriter w = new BufferedWriter (new OutputStreamWriter (System
     . out);
12
\text{int cases} = \text{Integer}.\text{parseInt}(r.\text{readLine}());14
15 while ( cases -\ge 0) {
16 double N = Double . parseDouble (r. readLine ());
17 int k = (int) (2 * Math. ceil (N / 2) – Math. ceil (Math. floor (N
     -1) / 3 ) / 2 ) ;
18 w. write (k + "\n");
19 }
20 w. f \ln \ln ( );
21 }
22 }
```
#### Python:

```
1 import math as m
2
3 \text{ cases} = \text{int}(\text{input}())4
5 while cases > 0:
\delta N = int (input ())
      print ( 2 * m.ceil(N / 2) - m.ceil ( m.floor ((N – 1) / 3) / 2 ) )cases - = 1
```
# <span id="page-28-2"></span>A.2 Code for BAPC10I - Keylogger

```
1 import java.io. Buffered Reader;
2 import java.io. BufferedWriter;
\frac{3}{3} import java.io.IOException;
4 import java.io. InputStreamReader;
5 import java.io. OutputStreamWriter;
6 import java.util. Linked List;
7
8 / ∗ ∗
```
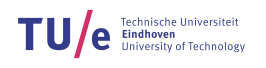

```
9 ∗
10 * @author s16583911 \ast /
12 public class keylogger {
13 void run () throws NumberFormatException, IOException {
14 Buffered Reader r = new Buffered Reader (new Input Stream Reader (System. in))
     ;
15 BufferedWriter w = new BufferedWriter (new OutputStreamWriter (System.out
     ) ) ;
16 int cases = Integer. parselnt (r.readLine());
17 while (cases - > 0) {
18 char [] in = r. readLine (). to CharArray ();
19 LinkedList < Character > out = new LinkedList < Character > ();
20 StringBuilder sb = new StringBuilder ("");
21 // keep a counter for the index of the password
22 int index = 0;
23 for (int i = 0; i < in length; i++) {
24 / for every character, make a decision
25 switch (in[i]) {
26 case '−'
27 if (index > 0) {
28 out . remove(--index);
29 }
30 break;
31 case '>':
32 if (index < out. size ()) {
33 \quad \text{index } +\text{+};\left\{\right. \right\}35 b r e a k ;
36 case '<':
37 if (index > 0) {
38 index −−;
39 }
40 break;
41 default {
^{42} out . add (index, in [i]);
43 index ++;
44 }
45 }
46 }
47 // for every character in the output
48 for (Character c : out) {
\frac{49}{1} add to string
50 sb. append (c);
51 }
52 \qquad \qquad sb. append ("\n");
\frac{53}{100} w. write (sb. to String ());
54 \text{ W. flux } h();
55 }
56 }
57
58 public static void main (String [] args) throws NumberFormatException,
     IOException {
59 new keylogger ().run ();
60 }
61 }
```
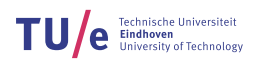

## <span id="page-30-0"></span>A.3 Code for BAPC12E - Encoded Message

```
1 import java.io. Buffered Reader;
2 import java.io. BufferedWriter;
3 import java.io.IOException;
4 import java.io.InputStreamReader;
\frac{1}{5} import java.io. OutputStreamWriter;
6
7 / ∗ ∗
8 ∗
9 * @author s16583910 \times l11 public class beapc12e {
12
13 void run () throws NumberFormatException, IOException {
14 Buffered Reader r = new Buffered Reader (new Input Stream Reader (System . in ))
      ;
15 BufferedWriter w = new BufferedWriter (new OutputStreamWriter (System.
     out) ) ;
16
\text{int cases} = \text{Integer}.\text{parseInt}(\text{r.readLine}(.));
18 // for every case
19 while ( cases -->0) {
20 // process the word
21 char [] in = r. read Line (). to Char Array ();
22 String out = "";
23 int length = in . length;
<sup>24</sup> // square root of length times 2 is the encoding square
25 int square Size = (int) Math. sqrt((double) length);
26 / / process horizontally and vertically
27 for (int i = 0; i < squareSize; i++) {
28 for (int j = 0; j < square Size; j++){
29 out += \inf [squareSize - i - 1 + j * squareSize];30 }
31 }
32 // write the word
\frac{33}{33} w. write (out + "\n");
34 }
35 w. flush ();
36 }
37
38
39
40
41 public static void main (String [] args) throws NumberFormatException,
     IOException {
\frac{42}{42} new beapc12e().run();
43
44 }
45 }
```
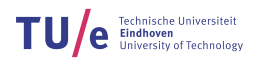

## <span id="page-31-0"></span>A.4 Code for CD

```
1 import java.io. Buffered Reader;
2 import java.io. BufferedWriter;
3 import java.io.IOException;
4 import java.io. InputStreamReader;
\frac{1}{5} import java.io. OutputStreamWriter;
6 import java.util. HashSet;
7 import java.util.Set;
8 import java.util.StringTokenizer;
9
10 public class CD {
11 // use buffered reader and writer
12 Buffered Reader r = new Buffered Reader (new Input Stream Reader (System. in ));
13 BufferedWriter w = new BufferedWriter (new OutputStreamWriter (System.out))
     ;
14
15 void run () throws IOException {
_{16} while (true) {
17 // StringTokenizer : gives all tokens one by one
18 String Tokenizer s = new String Tokenizer(r.readLine());
19 // Number CD from person 1
20 int n = Integer, parseInt(s.nextToken());
21 // Number CD from person 2
22 int m = Integer.parseInt(s.nextToken());
\frac{23}{2} // check if we're at the end of the test cases
24 if (n == 0 \& x \times m == 0)25 break;
26 }
27 // create three sets to keep track of the numbers
28 Set <Integer > setOne = new HashSet < > ();
29 Set <Integer > both Sets = new HashSet < > ();
30 Set <Integer > setTwo = new HashSet < > ();
31 // add for the first set
32 for (int i = 0; i < n; i++) {
33 int cd = Integer.parseInt(r.readLine());
34 setOne.add(cd);
35 both Sets. add (cd);
36 }
37 // add for the second set
38 for (int i = 0; i < m; i++) {
39 int cd = Integer.parseInt(r.readLine());
40 setTwo.add(cd);
41 both Sets. add (cd);
42 }
\frac{43}{1} // write the answer
44 w. write (setOne. size () + setTwo. size () - bothSets. size () + "\n");
45 }
46 // needed for buffered writer
47 w. flush ();
48 }
\overline{49}50 public static void main (String [] a) throws IO Exception {
51 (new CD()).run();
52
53
```
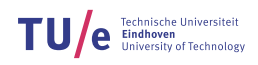

#### <sup>54</sup> }

## <span id="page-32-0"></span>A.5 Code for Help Me With The Game

```
1 import java.io. Buffered Reader;
2 import java.io. BufferedWriter;
\frac{3}{3} import java.io.IOException;
4 import java.io.InputStreamReader;
5 import java.io. OutputStreamWriter;
6 import java.util. ArrayList;
7 import java.util.Arrays;
8
9 public class helpme {
10 // We create a list of the pieces we have
11 public ArrayList < Piece > pieces = new ArrayList < Piece > ();
12
13 /\ast14 * Removes the last character of a string.
15 \times l16 private static String removeLastChar (final String str) {
17 return str. substring (0, str.length() - 1);
18 }
19
20 /\ast21 * Reads the input, and saves any pieces you encounter in the list of
     pieces
22 \ast /
23 private void read Input () throws IO Exception {
24 // initialize a buffered reader to read the input
25 Buffered Reader r = new Buffered Reader (new Input Stream Reader (System . in ))
      ;
26 // skip first line
27 \quad r \cdot readLine();
28 // for every line on the board
29 for (int i = 8; i >= 1; i--) {
30 // read a line
\begin{array}{c} \text{31} \\ \text{22} \end{array} char [ \ ] l = r. read Line (). to CharArray ();
32 // for every character
33 for (int c = 0; c < 1.length; c++) {
34 // if it is a letter
\frac{35}{15} if (Character. is Letter (\frac{1}{c})) {
P \text{iece } p = \text{new } \text{P} \text{iece } (1[c], i, c);37 // add said piece to all pieces
38 pieces.add (p);
39 }
40 }
\frac{41}{7} // skip a line
42 \quad r \cdot readLine();
43 }
44 }
454647 * Writes the output.
48 \times l
```
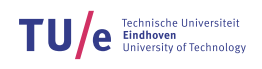

```
49 private void writeOutput () throws IOException {
50 // initialize a buffered writer to write the output
51 BufferedWriter w = new BufferedWriter (new OutputStreamWriter (System.out
      ) ) :
52
53 // create two strings for each colour
54 String white = "White: ";
55 String black = "Black: ";
56
57 // create a list of all pieces, in sorted order
58 ArrayList < Piece > sorted Pieces = Piece . sort (pieces);
59
60 // for every single piece
61 for (Piece piece : sortedPieces) {
62 if ( piece . is White ( ) ) {
63 white += (piece.toString () + ",");
64 } e l s e {
65 b lack += (piece . to String () + ",");
66 }
67 }
68
\frac{69}{10} // remove the last character from the string; this is a ','.
70 white = removeLastChar (white);
71 b lack = removeLastChar (black);
72
73 // write both strings with a newline
W. w. write (white + "\n");
\frac{75}{75} w. write (black + "\n");
76
77 // flush your buffered writer
78 w. flush ();
79 }
80
81 / *82 * Runs the program
83 ∗ /
84 void run () throws IOException {
85 read Input ();
86 write Output ();
87 }
88
89 /*
90 ∗ Main method
91 \ast /
92 public static void main (String [] a) throws IOException {
93 (new helpme ()). run ();
94 }
95 }
96
97 / ∗
98 * This is a class for a piece on the board. This piece has a name (e.g. R
     f o r
99 * rook), a rownumber, a columnnumber, a colour and it is either a pawn or
     no
100 ∗ pawn .
101 \ast /
102 class Piece {
103
```
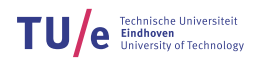

```
104 char name;
105 int row;
106 int col;
107 boolean colour;
108 boolean pawn;
109
110 /*
111 * Constructor of a piece. With this one can create new pieces.
112 \ast /
113 Piece (char name, int row, int col) {
114 this name = name;
115 this row = row;
116 this col = col;117 colour = Character. is Lower Case (name) ? false : true;
118 pawn = ((name == 'p') || (name == 'P')) ? true : false;
119 }
120
121 \t\t k122 * Returns a list sorted on index of the pieces for white pieces
123 \times l124 private static ArrayList < Piece > whiteIndexSort (final ArrayList < Piece >
      \{ ist) {
125 // create a list to return on Index
126 ArrayList < Piece > on Index = new ArrayList < Piece > ();
127
128 // create an array with rowIndices
129 int [] row Indices = new int [list.size ()];
_{130} int i = 0;
_{131} for (Piece p : list) {
132 \trow \trow Indices [i] = prow();133 \quad i++;134 }
135 // Sort on the indexes from LOW to HIGH
136 Arrays.sort (rowIndices);
137 // for every row index, add the corresponding piece to the list on index
      .
138 for (int ind : rowIndices) {
_{139} for (Piece p : list) {
_{140} if (ind == p.row()) {
141 if (lonIndex.contains(p))142 on Index . add (p);
143 }
144 }
145 }
146   }
147 // then return said list
148 return on Index;
149 }
150
151 /\ast152 * Returns a list sorted on index of the pieces for black pieces
153 * /154 private static ArrayList < Piece > blackIndexSort (final ArrayList < Piece >
      \{ l i s t \} {
155 // create a list to return on Index
156 ArrayList < Piece > onIndex = new ArrayList < Piece > ();
157
158 // create an array with rowIndices
```
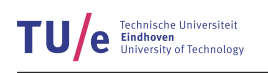

```
\text{int} [ ] row Indices = new int [ list . size ( ) ];
160 int i = 0;
_{161} for (Piece p : list) {
162 \quad \text{row Indices} \text{[i]} = \text{prow}() ;163 i ++;
164 }
165 // System.err.print ("Elements: " + p.toString () + "\n");
166
167 // Sort on the indexes from HIGH to LOW
168 Arrays.sort (rowIndices);
169 / for every row index, add the corresponding piece to the list on index
      .
170 for (int ind = rowIndices.length - 1; ind >= 0; ind --) {
171 for (Piece p : list) {
172 if (rowIndices[ind] == p.row()) {
173 if (! on Index. contains (p) \}174 on Index . add (p);
175 }
176 }
177 }
178 }
179 // then return said list
180 return onIndex;
181 }
182
183 / ∗
184 * Sorts pieces as wanted by the question
185 * /186 public static ArrayList < Piece > sort (ArrayList < Piece > pieces) {
187 // A semi-sorted list to return
188 ArrayList < Piece > sorted = new ArrayList < Piece > ();
189
190 // Create sublists
191 ArrayList < Piece > white Kings = new ArrayList < Piece > ();
192 ArrayList < Piece > white Queens = new ArrayList < Piece > ();
193 ArrayList < Piece > white Rooks = new ArrayList < Piece > ();
194 ArrayList < Piece > white Bishops = new ArrayList < Piece > ();
195 ArrayList < Piece > white Knights = new ArrayList < Piece > ();
196 ArrayList < Piece > whitePawns = new ArrayList < Piece > ();
197 ArrayList < Piece > blackKings = new ArrayList < Piece > ();
198 ArrayList < Piece > blackQueens = new ArrayList < Piece > ();
199 ArrayList < Piece > blackRooks = new ArrayList < Piece > ();
200 ArrayList < Piece > blackBishops = new ArrayList < Piece > ();
201 ArrayList < Piece > black Knights = new ArrayList < Piece > ();
202 ArrayList <Piece > blackPawns = new ArrayList <Piece >();
203
204 / First add the piece to their lists (also add Kings to the sorted
_{205} // list, they are first)
206 for (Piece piece : pieces) {
207 switch (piece.name) {
208 case 'K'
209 white Kings . add ( piece );
210 case 'Q':
211 white Queens . add ( piece );
212 case 'R'.
213 white Rooks . add ( piece );
214 case 'B':
215 whiteBishops.add (piece);
```
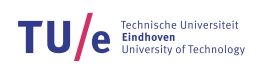

```
216 case 'N':
217 whiteKnights.add (piece);
218 case 'P':
219 whitePawns.add (piece);
220 case 'k':
221 black Kings.add (piece);
222 case 'q':
223 blackQueens.add (piece);
224 case \mathbf{r}:
225 blackRooks.add (piece);
226 case 'b':
227 blackBishops.add(piece);
228 case 'n':
black Knights.add (piece);
230 case 'p':
bl ackP awns . add ( piece );
232 }
233 }
234
235 // Sort all sublists
236 white Kings = white Index Sort (white Kings);
237 for (Piece whiteKing : whiteKings) {
238 if (! sorted . contains (whiteKing)) {
239 sorted . add (white King);
240 }
241 }
242
243 white Queens = white Index Sort (white Queens);
244 for (Piece whiteQueen : whiteQueens) {
245 if (!sorteds. contains (whiteQueue) }
246 sorted . add (whiteQueen);
247 }
248 }
249250 white Rooks = white Index Sort (white Rooks);
251 for (Piece whiteRook : whiteRooks) {
252 if (! sorted . contains (whiteRook)) {
253 sorted . add (whiteRook);
254 }
255 }
256
257 white Bishops = white Index Sort (white Bishops);
258 for (Piece whiteBishop : whiteBishops) {
259 if (! sorted . contains (white Bishop)) {
260 sorted . add (white Bishop);
261 }
262 }
263
264 white Knights = white Index Sort (white Knights);
265 for (Piece white Knight : white Knights) {
266 if (! sorted . contains ( white Knight)) {
267 sorted . add ( white Knight );
268 }
269 }
270
271 whitePawns = whiteIndexSort (whitePawns);
272 for (Piece whitePawn : whitePawns) {
273 if (!sorted.contains (whitePawn)) {
```
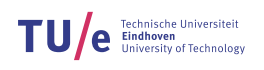

```
274 sorted . add (whitePawn);
275 }
276 }
277
278 black Kings = black Index Sort (black Kings);
279 for (Piece blackKing : blackKings) {
280 if (! sorted . contains (black King)) {
281 sorted . add (black King);
282 }
283 }
284
285 blackQueens = blackIndexSort(blackQueens);
286 for (Piece blackQueen : blackQueens) {
287 if (!sorteds. contains (blackQueue) }
288 sorted . add (blackQueen);
289 }
290 }
291
292 blackRooks = blackIndexSort(blackRooks);
293 for (Piece blackRook : blackRooks) {
294 if (!sorteds contains (blackRoot) {
295 sorted . add (blackRook);
296 }
297 }
298
_{299} blackBishops = blackIndexSort (blackBishops);
300 for (Piece blackBishop : blackBishops) {
301 if (!sorted.contains (blackBishop)) {
302 sorted . add (blackBishop);
303 }
304 }
305
306 black Knights = black Index Sort (black Knights);
307 for (Piece blackKnight : blackKnights) {
308 if (!sorted.contains (black Knight)) {
309 sorted . add (black Knight);
310 }
311 }
312
313 blackPawns = blackIndexSort (blackPawns);
314 for (Piece blackPawn : blackPawns) {
315 if (!sorteds contains (blackPawn) {
316 sorted . add (blackPawn);
317 }
318 }
319
320 return sorted;
321 }
322
323 /*324 * Returns the size of a Piece Array List
325 * /
326 @ Suppress Warnings ("unused")
327 private int size (final ArrayList <Piece > list) {
328 return list.size();
329 }
330
331 / ∗
```
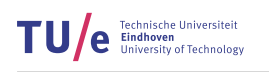

```
332 * Returns true if a piece is a pawn
333 * /334
335 public boolean isPawn() {
336 return pawn;
337 }
338
339 /\ast340 * Returns true if a piece is a white piece
341 * /
342 public boolean is White () {
343 return colour;
344 }
345
346 /*347 * Return the name of the piece
348 * /349 private char name () {
350
351 return Character.toUpperCase (name);
352 }
353
354 /*
355 * Return the row index of the piece
356 * /357 private int row () {
358 return row;
359 }
360
361 /\ast362 * Return the col name of the piece
363 ∗ /
364 private char col() {
365 switch (col) {
366 case 2:
367 return 'a';
368 case 6:
369 return 'b';
370 case 10:
371 return 'c';
372 case 14:
373 return 'd';
374 case 18:
375 return 'e';
376 case 22:
377 return 'f';
378 case 26:
379 return 'g';
380 case 30:
381 return 'h',
382
383 default:
384 System.err.println ("Something went wrong with finding column
     information \ldots " );
385 }
386 // something went wrong
387 return ';
388 }
```
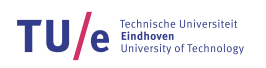

```
389
390 /*
391 * Overrides the toString method. We want to print out only our relevant
392 \times information.
393 \times l394 @ Override
395 public String to String () {
396 String ret = "";
397 if (!isPawn()) {
398 ret += name ();
399 }
400 \text{ret} \div = \text{col}();
401 ret + ret + row ();
402 return ret:
403 }
404 }
```
## A.6 Code for Emag Eht Htiw Em Pleh

#### Java:

```
1 import java.io. Buffered Reader;
2 import java.io. BufferedWriter;
3 import java.io.IOException;
4 import java.io.InputStreamReader;
\frac{1}{5} import java.io. OutputStreamWriter;
6 import java.util. ArrayList;
7
8 public class emplah {
9 // We create a list of the pieces we have
10 public ArrayList <ReversedPiece > reversedPieces = new ArrayList <
     ReversedPiece >();
11
12 / *13 * Reads the input, and saves any pieces you encounter in the list of
     pieces
14 * /15 private void readInput () throws IOException {
16 Buffered Reader r = new Buffered Reader (new Input Stream Reader (System . in ))
      ;
17 String [ temp = { "" };
18 \, r. \,kip(7);
19 String w = r. read Line ();
20 String \lceil \int white = (w. length ()) > 1 ? w. split (",") : temp;
21 \t r . skip(7);22 String b = r. readLine ();
23 String [] black = (b.length()) > 1 ? b.split(",") : temp;
24
25 for (String whitePiece : white) {
26 boolean colour = true;
27 boolean pawn;
28 Reversed Piece p; l = new Reversed Piece (', -1, -1, false, false);
29 switch (whitePiece.length()) {
30 case 3:
31 pawn = false;
```
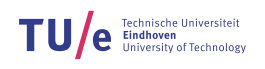

```
p = new Reversed Piece (white Piece char At (0), convert Col (white Piece.
     charAt(1),
33 convertRow (whitePiece.charAt (2)), colour, pawn);
34 reversed Pieces.add (p);
35 break;
36 case 2:
37 pawn = true;
p = new Reversed Piece ('P', convert Col (white Piece char At (0)),
     convertRow (whitePiece.charAt(1)), colour,
39 pawn ) ;
40 reversed Pieces.add (p);
41 break,
42 default:
43 break
44 }
45 }
46
47 for (String blackPiece : black) {
48 boolean colour = false;
49 boolean pawn;
50 Reversed Piece p; // = new Reversed Piece(' ', -1, -1, false, false);51 switch (blackPiece.length()) {
52 case 3:
53 pawn = false;
p = new Reversed Piece (black Piece.char At (0), convert Col (black Piece.
     charAt(1),
55 convertRow (blackPiece.charAt (2)), colour, pawn);
56 reversed Pieces.add (p);
57 break;
58 case 2:
59 pawn = true;
60 p = new ReversedPiece ('P', convertCol (blackPiece charAt (0)),
     convertRow(blackPic.c.harAt(1)), colour,
61 pawn);
62 reversed Pieces.add (p);
b reak ;
64 default:
65 break;
66 }
67 }
68 }
69
70 \frac{\cancel{1}^4}{\cancel{1}^4}71 * Writes the output.
72 \times l73 private void writeOutput () throws IOException {
74 // initialize a buffered writer to write the output
\tau BufferedWriter w = new BufferedWriter (new OutputStreamWriter (System.out
     ) :
76
77 // code to build the board
78 char [ ] [ ] board = {
79 // 0
80 { '+' , '−' , '−' , '−' , '+' , '−' , '−' , '+' , '−' , '+' , '−' , '−' , '−' , '+' ,
     '−' , '−' , '−' , '+' , '−' , '−' , '−' ,
81 '+' , '−' , '−' , '−' , '+' , '−' , '−' , '−' , '−' , '+' , '−' , '−' , '−' , '−' , '+'
      } ,
82 // 1
```
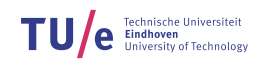

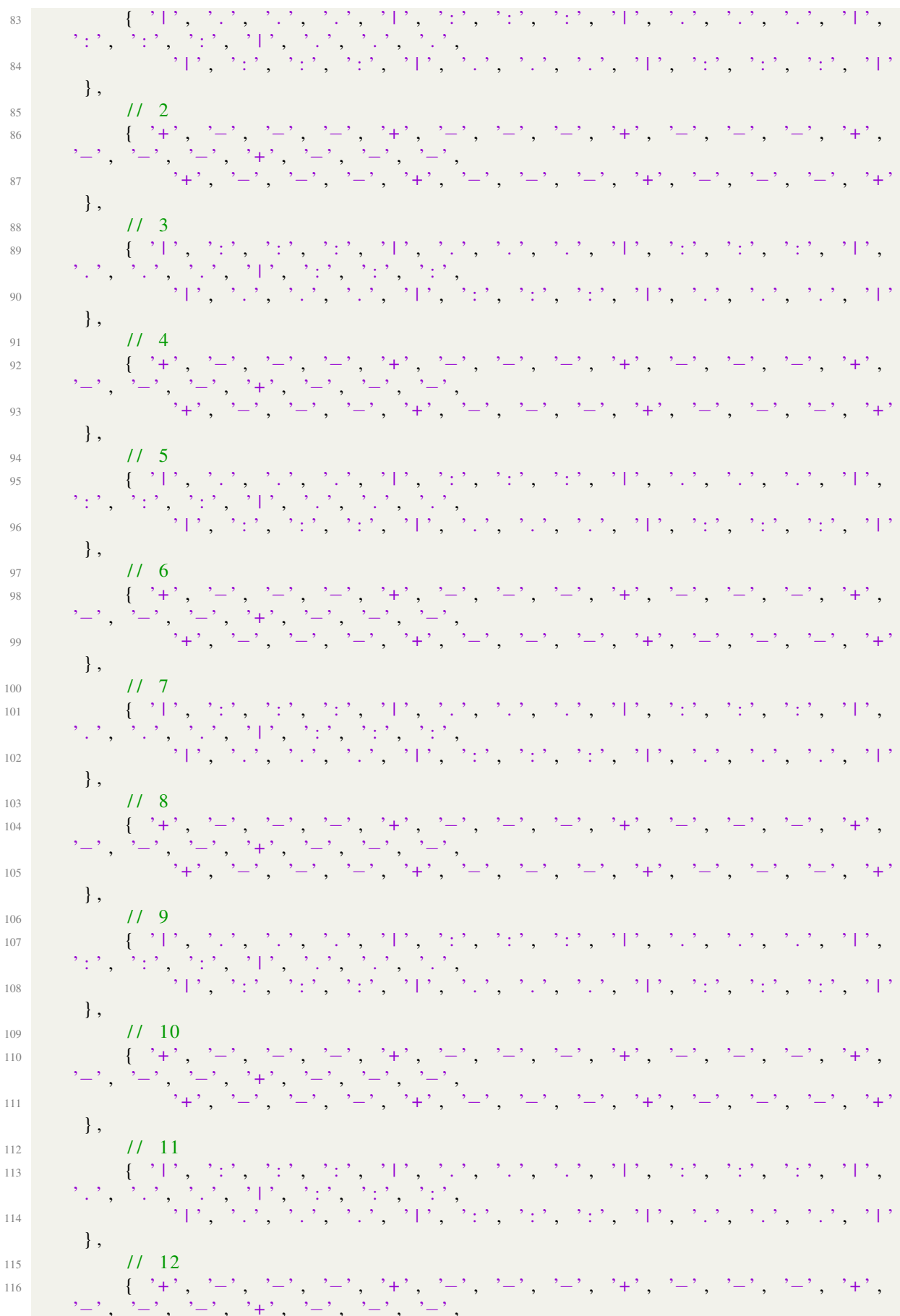

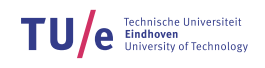

```
117 '+ ' , '−' , '−' , '−' , '+ ' , '−' , '−' , '−' , '+ ' , '−' , '−' , '−' , '+ '
         } ,
\frac{118}{119} // 13<br>\frac{1}{3},
119 { ' | ' , ' . ' , ' . ' , ' . ' , ' | ' , ' : ' , ' : ' , ' : ' , ' | ' , ' . ' , ' . ' , ' . ' , ' | ' ,
        ' : ' , ' : ' , ' : ' , ' | ' , ' . ' , ' . ' , ' . ' ,
120 ' | ' , ' : ' , ' : ' , ' : ' , ' | ' , ' . ' , ' . ' , ' . ' , ' | ' , ' : ' , ' : ' , ' : ' , ' | '
         } ,
121 // 14
122 { '+' , '−' , '−' , '−' , '+' , '−' , '−' , '+' , '−' , '+' , '−' , '−' , '−' , '+' , '−' , '+' , '+' , '+' , '+' , '+' , '+' , '+' , '+' , '+' , '+' , '+' , '+' , '+' , '+' , '+' , '+' , '+' , '+' , '+' , '+' , '+' ,
                            \cdot + \cdot ,
123 '+ ' , '−' , '−' , '−' , '+ ' , '−' , '−' , '−' , '+ ' , '−' , '−' , '−' , '+ '
         } ,
124 / / 15
125 { ' | ' , ' : ' , ' : ' , ' : ' , ' | ' , ' . ' , ' . ' , ' . ' , ' | ' , ' : ' , ' : ' , ' : ' , ' | ' ,
        ' . ' , ' . ' , ' . ' , ' | ' , ' : ' , ' : ' , ' : ' ,
\frac{126}{126} . \frac{1}{26} , \frac{1}{26} , \frac{1}{26} , \frac{1}{26} , \frac{1}{26} , \frac{1}{26} , \frac{1}{26} , \frac{1}{26} , \frac{1}{26} , \frac{1}{26} , \frac{1}{26} , \frac{1}{26} , \frac{1}{26} , \frac{1}{26} , \frac{1}{26} , \frac{1}{26}} ,
127 / / 16
128 { '+ ' , '−' , '−' , '−' , '+ ' , '−' , '−' , '−' , '+ ' , '−' , '−' , '−' , '+ ' ,
        '−' , '−' , '−' , '+' , '−' , '−' , '−' ,
129 '+ ' , '−' , '−' , '−' , '+ ' , '−' , '−' , '−' , '+ ' , '−' , '−' , '−' , '+ '
         } ,
130
131 };
132
133 // Add the pieces to the board at their place
134 for (ReversedPiece p : reversedPieces) {
\text{load}[\text{p.getCol}()][\text{p.getRow}()] = \text{p.isWhite}() ? \text{p.getName}() : \text{Character}. toLowerCase (p. getName ());
136 }
137
138 // Code to print the board that was made
139 String [] board Print = new String [board [0]. length ];
_{140} for (int i = 0; i < board length; i++) {
141 // board Print [i] = board [i]. to String ();
_{142} board Print [i] = make String (board [i]);
143 }
144 for (String line : boardPrint) {
_{145} if (line != null) {
\frac{146}{146} w. write (\lim e + \ln \ln);
147 }
148 }
149
150 // flush your buffered writer
151 w. flush ();
152 }
153
154 // Converts character to column index
155 private int convert Col(char x) {
156 switch (x) {
\cos \theta \cos \theta \sin \theta \cos \theta \sin \theta \sin \theta \cos \thetar et u r n 2;
159 case 'b':
160 return 6;
161 case ' c' :
162 return 10;
163 case 'd':
164 return 14;
```
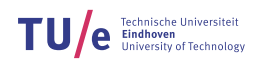

```
165 case 'e':
166 return 18;
167 case f.
168 return 22;
169 case 'g':
170 return 26;
171 case 'h':
r return 30;
173 }
174 return -1;
175 }
176
177 // Converts character to row index
178 private int convertRow(char x) {
179 switch (x) {
180 case '1':
181 return 15;
182 case '2':
183 return 13;
184 case '3':
185 return 11;
186 case '4':
187 return 9;
188 case '5':
189 return 7;
190 case '6':191 return 5;
192 case '7':
193 return 3;
194 case '8':
195 return 1;
196 }
197 return -1;
198 }
199
200 private String makeString (char [] carr) {
201 String ret = "";
202 for (char c : carr) {
203 ret + = c;
204 }
205 return ret;
206 }
207
208 / ∗
209 * Runs the program
210 \ast /
211 void run () throws IOException {
212 read Input ();
213 writeOutput ();
214 }
215
216 /\ast217 ∗ Main method
218 ∗ /
219 public static void main (String [] a) throws IOException {
220 (new emplah ()). run ();
221 }
222 }
```
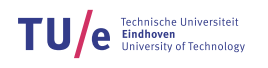

```
223
224 class ReversedPiece {
225 private char name;
226 private int row;
227 private int col;
228 private boolean colour;
229 private boolean pawn;
230
231 ReversedPiece (char name, int row, int col, boolean colour, boolean pawn)
      {
232 this name = name;
233 this row = row;
234 this col = col;235 this . colour = colour;
236 this . pawn = pawn;
237 }
238
239 public void set Colour (boolean x) {
240 this colour = x;
241 }
242
243 public void setPawn (boolean x) {
244 this . pawn = x;
245 }
246
247 public void setName (char x) {
248 this . name = x;
249 }
250
251 public void set Col(int x) {
252 this col = x;253 }
254
255 public void setRow(int x) {
256 this . row = x;
257 }
258259 public char getName () {
260 return this name;
261 }
262
263 public int getCol() {
264 return this . col;
265 }
266
267 public int getRow() {
268 return this . row;
269 }
270
271 public boolean getPawn () {
272 return this . pawn;
273 }
274
275 public boolean is White () {
276 return this . colour;
277 }
278 }
```
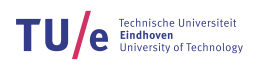

# A.7 Code for EAPC17D - Disastrous Doubling

#### Java:

```
1 import java.io. Buffered Reader;
2 import java.io. BufferedWriter;
3 import java.io.IOException;
4 import java.io.InputStreamReader;
\frac{1}{5} import java.io. OutputStreamWriter;
6 import java.math. BigInteger;
7 import java.util. String Tokenizer;
8
9 public class eapc17d {
10 public static void main (String [] args) throws IOException {
11 Buffered Reader r = new Buffered Reader (new Input Stream Reader (System.
      in) );12 BufferedWriter w = new BufferedWriter (new OutputStreamWriter (System
      . out);
13
B ig Integer amOfBact = new BigInteger ("1");
15 String err = "error\ln";
16
17 // Number of experiments
18 int n = Int eger.parseInt(r.readLine());
19
20 // Go through each experiment
21 String Tokenizer s = new String Tokenizer(r.readLine());
22 for (int i = 0; i <= n; i++) {
23
<sup>24</sup> / s. nextToken () bacteria used for the next experiment
25 amOfBact = amOfBact . subtract (new BigInteger (s. nextToken ()));
26
27 // Test if there are still enough bacteria
28 if (amOfBact. compareTo (BigInteger. ZERO) = -1)29 w. write (err);
30 b r e a k ;
\left\{\n \begin{array}{ccc}\n 31 & & \\
 31 & & \\
 31 & & \\
 31 & & \\
 31 & & \\
 31 & & \\
 31 & & \\
 32 & & \\
 33 & & \\
 34 & & \\
 35 & & \\
 36 & & \\
 37 & & \\
 38 & & \\
 39 & & \\
 30 & & \\
 31 & & \\
 32 & & \\
 33 & & \\
 34 & & \\
 35 & &32
33 / / Multiply the bacteria by 2
34 amOfBact = amOfBact. multiply (new BigInteger (2^{\prime\prime}));
35 }
36
\text{37} w. write (amOfBact. mod (new BigInteger ("1000000007")) + "\n");
38 \qquad \qquad w. flush ();
39 }
40<sup>1</sup>
```
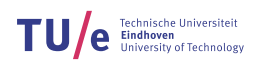

# B EAPC Cheatsheet

# CheatSheet EAPC 2017 - Team  $e^{i\pi} + 1 = 0$ .

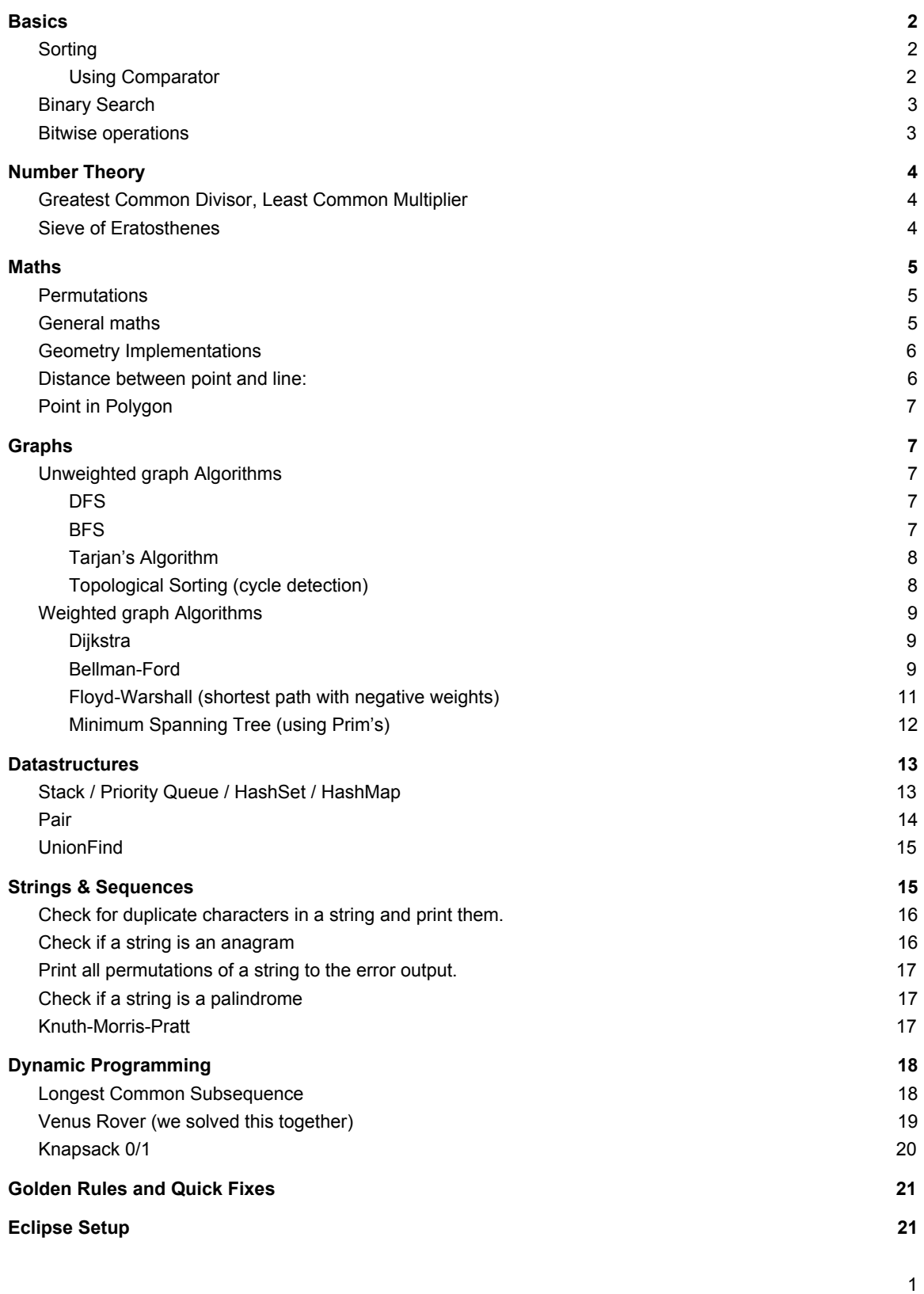

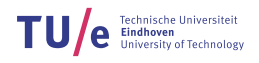

# **Basics**

### Sorting

Never write your own sorting algorithms! Use either built in sorting or comparators.

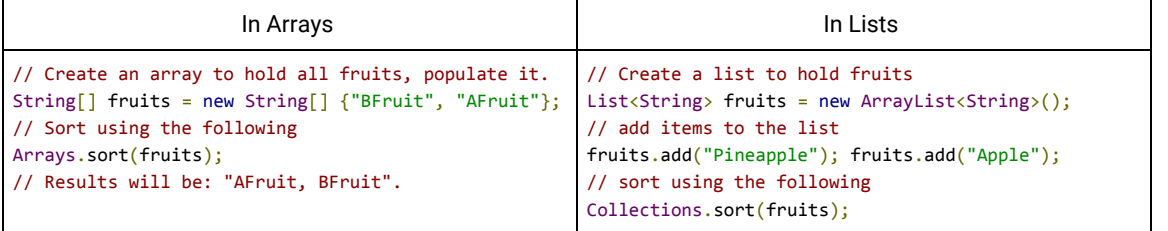

#### Using Comparator

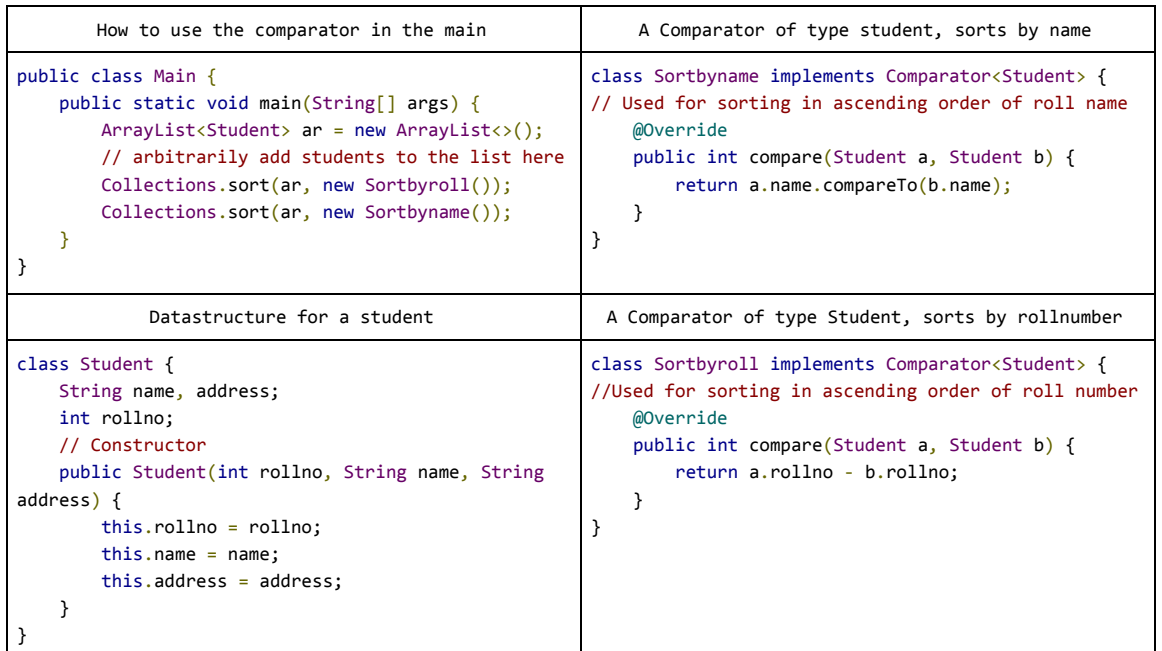

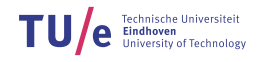

#### Binary Search

```
// note : Array has to be sorted
int recursiveBinarySearch(int[] sortedArray, int start, int end, int key) {
        if (start \left\langle end) { // check if you're still searching
            int mid = start + (end - start) / 2; // the middle of the array
             if (key < sortedArray[mid]) { // key < value in the middle
                 return recursiveBinarySearch(sortedArray, start, mid, key);
             } else if (key > sortedArray[mid]) { // key > value in the middle
                 return recursiveBinarySearch(sortedArray, mid+1, end , key);
             } else { // key = value in the middle
                 return mid;
             }
         } // 'start' not less than 'end', so nothing found.
        return -(start + 1); // this was in the example, so I kept it for consistency
    }
```
#### Bitwise operations

```
void main() {<br>int i = 37;
 int i = 37; // 00100101 (37 dec)
i = (i \ll 2); // 10010100 (148 dec) SHIFT 2 places (useful for trees)
 i = 37 & i; // 00000100 (4 dec) -- AND --
i = 3 \mid i; // 00000111 (7 dec) -- OR --
i = -i; / / 11...1000 - COMPLEMENT --
  i = 4 \land 15; // 00001011 (11 dec) -- XOR --
}
```
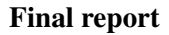

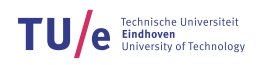

# Number Theory

### Greatest Common Divisor, Least Common Multiplier

The extended Euclidian algorithm is used in two cases, as described above the algorithms

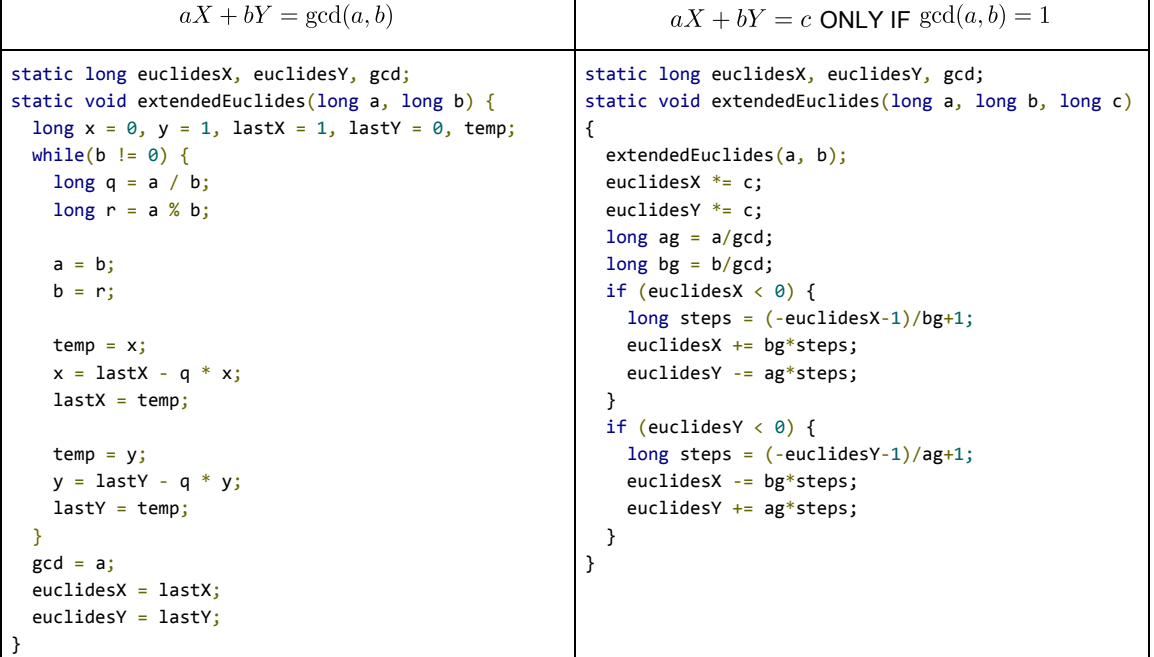

### Sieve of Eratosthenes

The sieve of Eratosthenes finds all prime numbers up to some value n. Use it when one needs to check if a number is prime. **Runningtime: O(n(logn)(loglogn))**

```
final int n = 1000; // find it up to n
boolean[] A = new boolean[n]; // boolean arrayfor (int i = 0; i < n; i++) {
 A[i] = true;}
// set all duplicates to false
for (int i = 2; i < Math.sqrt(n); i++) {
 if (A[i] == true) {
    for (int multiple = i * i; multiple < n; multiple += i) {
      A[multiple] = false;
     }
  }
} // if A[i] then i is a prime number
```
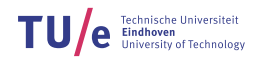

### Maths

#### **Permutations**

Heap's algorithm takes an array A, and calls the method *output* for every permutation of A. The method *output* can be any operation you wish to run on every permutation of A

```
static void generate(int[] A) {
  int n = A.length;
 int[] c = new int[n]; output(A); // gives a permutation of A
 int i = 1;
 while (i < n) {
    if (c[i] < i) {
        if (i % 2 == 0) {
             swap(A, 0, i);
         } else {
             swap(A, c[i], i);
         }
         output(A); // gives more permutations of A
        c[i]+;
        i = 1; } else {
        c[i] = 0; i++;
    }
  }
}
                                                        static void swap(int[] A, int i , int j) {
                                                           // swaps elements at i and j in array A
                                                         int t = A[i];
                                                         A[i] = A[j];A[j] = t;}
```
#### General maths

```
double e = Math.E;
double pi = Math.PI;
double r = Math.random(); // 0.0 <= r < 1.0double absoluteVal = Math.abs(numberOne); // absolute value
double logBaseE = Math.log(numberOne); // returns e^a
double logBase10 = Math.log10(numberOne);
double eToThePowerX = Math.exp(numberOne); // equal to Math.pow(e, numberOne)
double root = Math.sqrt(numberOne);
int ceilingOfX = (int) Math.ceil(numberOne);
int floorOfX = (int) Math.floor(numberOne);
int roundANumber = (int) Math.round(numberOne);
int max = (int) Math.max(numberOne, numberTwo);
int min = (int) Math.min(numberOne, numberTwo);
int pow = (int) Math.pow(numberOne, numberTwo);
double AngleToDegrees = Math.toDegrees(radianAngle);
double AngleToRadian = Math.toRadians(degreeAngle);
double sinusOfAngle = Math.sin(numberOne); // a in radians
double cosineOfAngle = Math.cos(numberOne); // a in radians
double tangentOfAngle = Math.tan(numberOne); // a in radians
```
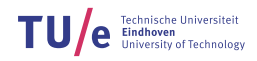

#### **Rounding to n decimal digits:**

DecimalFormat fourDigitsRound = new DecimalFormat("#.0000"); double x = 21341241.154951345; System.out.println(fourDigitsRound.format(x)); // returns 21341241.1550

#### Geometry Implementations

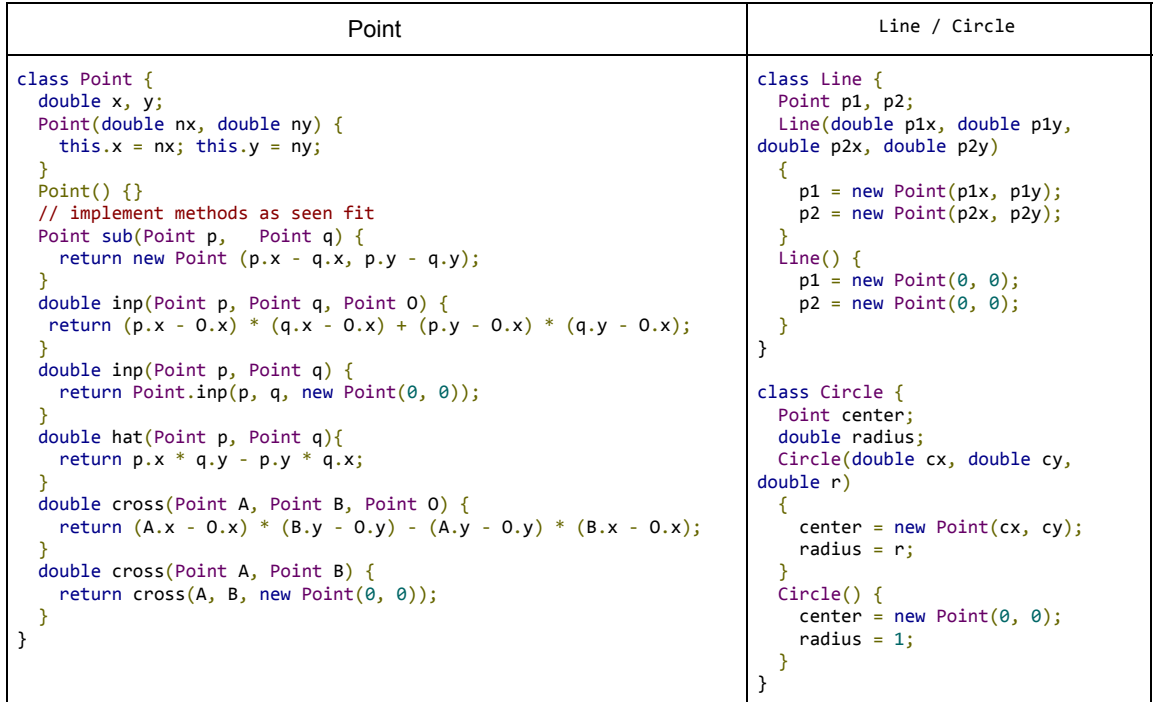

### Distance between point and line:

```
double dist(Point p, Line l, boolean line) {
 Point q1, q2;
 q1 = l.p1;
 q2 = 1.p2;if (line) {if (Point.inp(Point.sub(p, q1), Point.sub(q2, q1)) < 0) {
 return Math.sqrt(Point.inp(Point.sub(p, q1), Point.sub(p, q1)));
 }
if (Point.inp(Point.sub(p, q2), Point.sub(q1, q2)) < 0) {
 return Math.sqrt(Point.inp(Point.sub(p, q2), Point.sub(p, q2)));
    }
  }
return Math.abs(Point.hat(Point.sub(p, q1), Point.sub(q2, q1))
 / Math.sqrt(Point.inp(Point.sub(q2, q1), Point.sub(q2, q1)));
 }
double dist(Point p, Line l) {
 return dist(p, l, false);
}
```
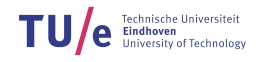

#### Point in Polygon

```
int inPoly(Point P, ArrayList<Point> V) {
int i, j = V.size() - 1, c = 0;
for (i = 0; i < V.size(); j = i++) {
    if ((V.get(j), y \le P.y) \& (P.y \le V.get(i), y) \& (Point-cross(P, V.get(j), V.get(i)) \ge \emptyset))++c; }
    if ((V.get(i), y \le P.y) \& (Py \le V.get(j), y) \& (Pointcross(P, V.get(j), V.get(i)) \ge 0)) {
      --c; }
   }
   return c;
}
```
# Graphs

#### Unweighted graph Algorithms

#### **DFS**

```
void DFS(Graph graph , int start) {
  Stack <Integer > nextStack = new Stack <Integer >();
 Stack <Integer > traversed = new Stack <Integer >();
  // Enqueue root
  nextStack.push(start);
 while (!nextStack.isEmpty()) {
    // Dequeue next node for comparison and add it 2 list of traversed nodes
    int node = nextStack.pop();
    System.out.println(node); // do something with node
    traversed.push(node);
    // Enqueue new neighbors
   for (int i = \theta; i < graph.vertices.get(node).con.size(); i++) {
      int neighbor = graph.vertices.get(node).con.get(i).first;
      if (!traversed.contains(neighbor) && !nextStack.contains(neighbor)) {
        nextStack.push(neighbor);
      }
    }
  }
```
#### **BFS**

}

```
void BFS(Graph graph , int begin) {
ArrayList <Integer > Q = new ArrayList <Integer >();
  boolean visited\overline{[]} = new boolean\overline{[NUM]};
  visited[start] = true; Q.add(start);
 while (!Q.isEmpty()) {
 int nu = Q.get(0);
     Q.remove(0);
    for (int i = \theta; i < graph.vertices.get(nu).con.size(); i++) {
       int to = graph.vertices.get(nu).con.get(i).first;
       if (!visited[to]) {
         visited[to] = true;
         Q.add(to);
        System.out.println(to);
       }
    }
  }
}
```
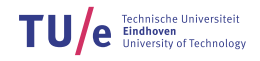

Tarjan's Algorithm

```
//algorithm for searching all strongly connected components in a graph
int index = 0;
ArrayList <Node> stack = new ArrayList <Node >();
ArrayList <ArrayList <Node>> SCC = new ArrayList <ArrayList <Node >>();
ArrayList <ArrayList <Node>> tarjan(Node v, AdjacencyList list){
 v. index = index;
   v.lowlink = index;
  index++;
 stack.add(0, v);
 for(Edge e : list.getAdjacent(v)){
 Node n = e.to;
if(n.index == -1) tarjan(n, list);
 v.lowlink = Math.min(v.lowlink , n.lowlink);
    } else if(stack.contains(n)){
     v.lowlink = Math.min(v.lowlink, n.index);
    }
   }
  if(v.lower in the image) Node n;
    ArrayList <Node> component = new ArrayList <Node >();
 do {
 n = stack.remove(0);
     component.add(n);
   \} while(n != v);
    SCC.add(component);
   }
   return SCC;
}
```
Topological Sorting (cycle detection)

```
 static int N; // input: number of nodes
  static IntegerList[] edges; // input: edge nodes from a are in edges[a]
 static List<Integer> L; // output: ordered list of nodes
 static int[] marked; // used by topological sort
  static boolean topologicalSort() { // returns false if graph has cycle
   L = new ArrayList \langle N \rangle;market = new int[N]; for (int i = 0; i < N; i++) {
 if (marked[i] == 0) {
        if (!visit(i)) {
          return false;
        }
      }
    }
    return true;
  }
  static boolean visit(int n) {
   if (maked[n] == 1) {
      return false;
    }
   if (marked[n] == 0) {
marked[n] = 1; for (int m : edges[n]) {
 if (!visit(m)) {
          return false;
        }
      }
     marked[n] = 2;
     L.add(n); }
    return true;
  }
```
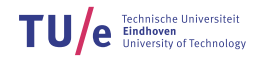

### Weighted graph Algorithms

Dijkstra (Single source shortest path)

```
static class Edge {
        int from, to, length;
        Edge(int from, int to, int length) {this.from = from; this.to = to this.length = length }
    }
   static class EdgeList extends ArrayList<Edge> {}
    static class Path {
       static Comparator<Path> C = (p1, p2) ->
        {
 int dCompare = Integer.compare(p1.dist, p2.dist);
if (dCompare != 0) {
               return dCompare;
 }
            return Integer.compare(p1.node, p2.node);
        };
        int node, dist;
        Path(int node, int dist) {
           this.node = node;this.dist = dist;
        }
    }
    // N: number of nodes, nodes reachable (edge.to) from a: edges[a]
    static void dijkstra(int N, EdgeList[] edges, int initialNode, int goal) {
       int[] best = new int[N]; Arrays.fill(best, Integer.MAX_VALUE);
       Queue<Path> Q = new PriorityQueue \times (Path.C);best[initialNode] = 0; Q.add(new Path(initialNode, 0));
       while (Q.size() > 0) {
           Path p = Q.pol1();
           if (p.dist >= best[goal]) {
               `break;
 }
            if (p.dist > best[p.node]) {
                continue;
 }
            for (Edge e : edges[p.node]) {
               int nd = p.dist + e.length;if (nd \leftarrow best[e.to]) {
                   best[e.to] = nd;Q.add(new Path(e.to, nd));
 }
            }
 }
        // now use best[goal] for the distance to target
    }
```
Bellman-Ford (Single source shortest path)

```
public class BellmanFord{
 LinkedList<Edge> edges;
  int d[], p[];
  int n, e, s;
 final int INFINITY = Integer. MAX VALUE;
  private static class Edge {
    int u, v, w;
    public Edge(int a, int b, int c) {
     u = a;v = b;
     w = c; }
  }
  BellmanFord() throws IOException {
```
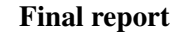

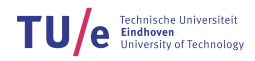

```
 int item;
   edges = new LinkedList<Edge>();
    BufferedReader inp = new BufferedReader(new InputStreamReader(System.in));
    System.out.print("Enter number of vertices ");
    n = Integer.parseInt(inp.readLine());
    System.out.println("Cost Matrix");
 for (int i = 0; i < n; i++) {
 for (int j = 0; j < n; j++) {
 item = Integer.parseInt(inp.readLine());
       if (item != 0)
          edges.add(new Edge(i, j, item));
      }
    }
   e = edges.size();d = new int[n];p = new int[n]; System.out.print("Enter the source vertex ");
    s = Integer.parseInt(inp.readLine());
  }
  void relax() {
 int i, j;
for (i = 0; i < n; ++i) {
 d[i] = INFINITY;
     p[i] = -1; }
   d[s] = 0:
   for (i = 0; i < n - 1; ++i) {
for (j = 0; j < e; ++j) { // here i am calculating the shortest path
if (d[edges.get(j).u] + edges.get(j).w < d[edges.get(j).v]) {
 d[edges.get(j).v] = d[edges.get(j).u] + edges.get(j).w;
 p[edges.get(j).v] = edges.get(j).u;
        }
      }
    }
  }
  boolean cycle() {
 int j;
 for (j = 0; j < e; ++j)
     if (d[edges.get(j)).u] + edges.get(j).w < d[edges.get(j).v]) return false;
    return true;
  }
   void print() {
 for (int i = 0; i < n; i++) {
System.out.println("Vertex " + i + " has predecessor " + p[i]);
    }
  }
  public static void main(String args[]) throws IOException {
   BellmanFord r = new BellmanFord();
    r.relax();
    if (r.cycle()) {
for (int i = 0; i < r.n; i++)System.out.println(r.s + " ==> " + r.d[i]);
    } else {
      System.out.println(" There is a negative edge cycle ");
    }
    r.print();
  }
}
```
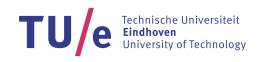

```
Floyd-Warshall (all-pairs shortest path)
```

```
void FloydWarshall(Graph graph) {
  for (int i = 0; i < graph.numVertices; i++) {
   for (int j = 0; j < graph.numVertices; j++) {
     if (i == j)graph.path[i][j] = 0; } else {
       if (\text{graph.path}[i][j] == 0) {
         graph.path[i][j] = Graph.LARGE; }
if (graph.path[j][i] == 0) {
graph.path[j][i] = Graph.LARGE;
 }
      }
    }
 }
for (int k = 0; k < graph.numVertices; k++) {
for (int i = 0; i < graph.numVertices; i++) {
for (int j = 0; j < graph.numVertices; j++) {
 System.out.println("k = " + k + ", i = " + i + ", j = " +
j);
 System.out.println("path[i][j] = " + graph.path[i][j]);
 System.out.println("path[i][k] + path[k][j] = " +
graph.path[i][k] + " + " + graph.path[k][j]);
graph.path[i][j] = Math.min(graph.path[i][j],
graph.path[i][k] + graph.path[k][j]);
      }
    }
  }
  // graph.path contains the shortest path from each node to each
node
  // if value equal to LARGE, impossible to reach
}
                                                                    class Graph {
                                                                       final static int MAX_VERTS = 1000;
                                                                       final static int LARGE =
                                                                    Integer.MAX_VALUE - 3000;
                                                                      int path[];
                                                                       int numVertices;
                                                                      Graph() {
                                                                      path = new int[MAX_VERTS][];
                                                                      for (int i = 0; i < MAX_VERTS;
                                                                    i^{++}) {
                                                                          \text{path}[i] = new int[MAX_VERTS];
                                                                         }
                                                                       }
                                                                       void AddEdge(int a, int b, int
                                                                    capacity) {
                                                                        this.path[a][b] = capacity;
                                                                       }
                                                                    }
                                                                    class Edge {
                                                                      int s, t, r;
                                                                    }
```
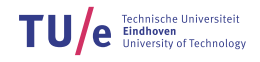

```
Minimum Spanning Tree (using Prim's)
```

```
public class Prim {
 // Prim-Jarník's algorithm to find MST rooted at s
 public static int[] prim(WeightedGraph G, int s) {
final int[] dist = new int[G.size()]; // shortest known distance to MST
final int[] pred = new int[G.size()]; // preceding node in tree
 final boolean[] visited = new boolean[G.size()]; // all false initially
for (int i = 0; i < dist.length; i++) {
           dist[i] = Integer.MAX_VALUE;
       }
      dist[s] = 0;for (int i = 0; i < dist.length; i++) {
 final int next = minVertex(dist, visited);
 visited[next] = true;
           // The edge from pred[next] to next is in the MST (if next!=s)
          final int[] n = G.neighbors(new);
for (int j = 0; j < n.length; j++) {
final int v = n[j];final int d = G.getWeight(next, v);
if (dist[v] > d) {
dist[v] = d;pred[v] = next; }
           }
       }
       return pred; // (ignore pred[s]==0!)
    }
    private static int minVertex(int[] dist, boolean[] v) {
      int x = Integer.MAX_VALUE; int y = -1; // graph not connected, or no unvisited vertices
for (int i = 0; i < dist.length; i++) {
          if (|v[i]| && dist[i] < x) {
             y = i;
             x = dist[i]; }
       }
        return y;
    }
}
```
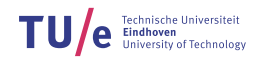

### **Datastructures**

### Stack / Priority Queue / HashSet / HashMap

**Stack** 

Stack <Integer > S = new Stack <Integer >(); S.push(num); // put 'num' on stack S.peek(); // return top elem S.pop(); // return and remove top elem

HashSet

```
HashSet <Integer > set;
set = new HashSet<Integer >();
Iterator <Integer > iter = set.iterator();
int i;
while (iter.hasNext()) {
 i = iter.next();System.out.println(i + " => " + set.contains(i));
```
 $}$  // prints 1 => true, 2 => true, ....

#### Priority Queue (0 = highest priority)

```
PriorityQueue <Pair<Integer, String >> Q;
Q = new PriorityQueue <Pair<Integer , String >>();
Q.add(new Pair<Integer , String >(valOfStr, "StringHere"));
Q.remove(); // return and remove highest priority
```
#### HashMap, map integer to list of integers

```
HashMap <Integer , ArrayList <Integer >> map;
map = new HashMap <Integer , ArrayList <Integer >>();
for (int i = 0; i < n; i++) {
 map.put(i, new ArrayList <Integer >()); // at i, put new list
  map.get(i); // get value at i,
}
```
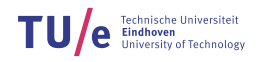

```
Pair
```

```
// implements pairing support in Java of types E and F (e.g. string, integer, list, ..)
class Pair<E, F> implements Comparable<Pair<E, F>> {
   E first;
   F second;
   Pair(E first, F second) {
     super();
     this.first = first;
     this.second = second;
   }
   public boolean equals(Object other) {
     if (other instanceof Pair) {
 Pair otherPair = (Pair) other;
 return ((this.first == otherPair.first
\vert\vert (this.first != null \& otherPair.first != null \& this.first.equals(otherPair.first)))
           && (this.second == otherPair.second || (this.second != null && otherPair.second != null
               && this.second.equals(otherPair.second))));
     }
     return false;
   }
   public int compareTo(Pair<E, F> otherP) {
     if (first instanceof Comparable) {
      final int k = ((Comparable<E>) first).compareTo(otherP.first);
       if (k > 0) {
         return 1;
       }
      if (k < 0) {
         return -1;
       }
 }
 if (second instanceof Comparable) {
       final int k = ((Comparable<F>) second).compareTo(otherP.second);
       if (k > 0) {
         return 1;
       }
      if (k < 0) {
         return -1;
       }
     }
     return 0;
  }
}
```
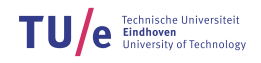

### UnionFind

```
public class UF {
    static void unionFindInit(int N) {
root = new int[N];rank = new int[N];
       for (int i = 1; i < N; i++) {
         root[i] = i;} // now use find(x) and merge(x, y)
    }
    static int[] root, rank; // find the group x belongs to
    static int find(int x) {
if (root[x] != x) {
root[x] = find(root[x]);
       }
        return root[x];
    } // merge the groups xand y belong to
    static void merge(int x, int y) {
x = \text{find}(x);
y = \text{find}(y);
if (x == y) {
           return;
 }
      if (rank[x] < rank[y]) {
root[x] = y; } else if (rank[x] >= rank[y]) {
root[y] = x;if (rank[x] == rank[y]) {
              rank[x]++; }
       }
    }
}
```
## Strings & Sequences

Stringbuilder >>> Using a normal string and adding manually (speed)

```
// Create a new StringBuilder
StringBuilder sb = new StringBuilder();
// Add stuff to the string
sb.append("strings here, always include a newline when needed \n");
System.out.println(sb.toString());
```
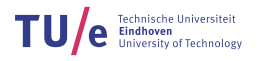

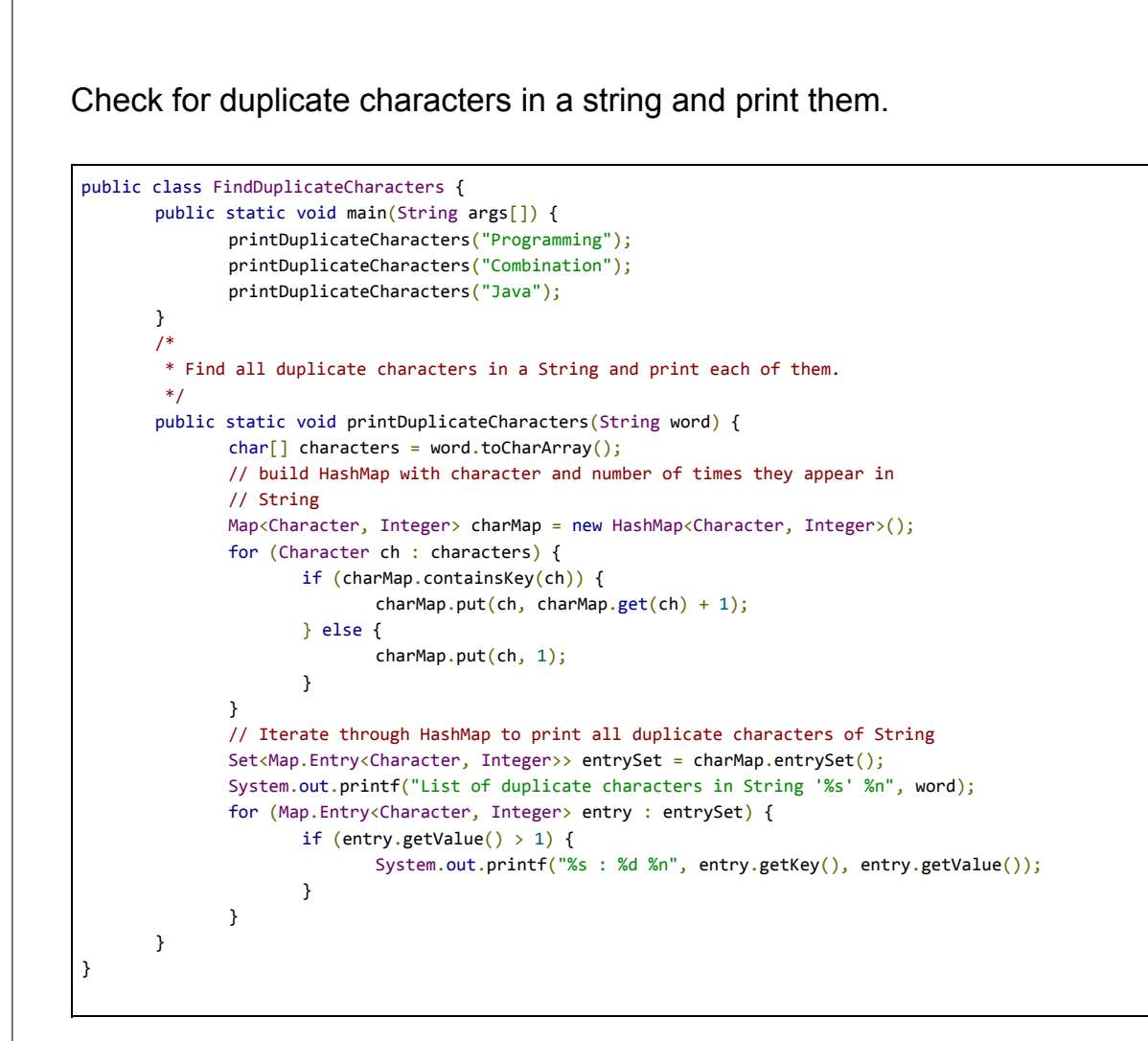

### Check if a string is an anagram

```
boolean isAnagram(String word, String anagram) {
              char[] charFromWord = word.toLowerCase().toCharArray();
              char[] charFromAnagram = anagram.toLowerCase().toCharArray();
              Arrays.sort(charFromWord);
              Arrays.sort(charFromAnagram);
              return Arrays.equals(charFromWord, charFromAnagram);
}
```
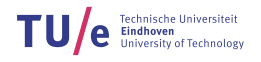

Print all permutations of a **string** to the error output.

```
public class test {
 public static void main(String args[]) {
 permutation("XYZ");
  }
  public static void permutation(String input) {
    permutation("", input);
  }
  private static void permutation(String perm, String word) {
    if (word.isEmpty()) {
       System.err.println(perm + word);
     } else {
      for (int i = 0; i < word.length(); i++) {
       permutation(perm + word.charAt(i), word.substring(0, i) + word.substring(i + 1, word.length()));
       }
    }
  }
}
```
Check if a string is a palindrome

```
boolean isPalindromString(String text) {
       String reverse = reverse(text);
       if (text.equals(reverse)) {
              return true;
       }
       return false;
}
static String reverse(String input) {
       if (input == null || input.isEmpty()) {
              return input;
       }
       return input.charAt(input.length() - 1) + reverse(input.substring(0, input.length() - 1));}
```
Knuth-Morris-Pratt (=Given <sup>a</sup> string S, find all occurrences of <sup>S</sup> in <sup>a</sup> big string)

```
public class Main {
  public int[] preProcessPattern(char[] ptrn) {
int i = 0, j = -1;
 int ptrnLen = ptrn.length;
   int[] b = new int[ptrnlen + 1];b[i] = j;while (i \lt ptrnLen) {
 while (j >= 0 && ptrn[i] != ptrn[j]) {
 // if there is mismatch consider the next widest border
        // The borders to be examined are obtained in decreasing order
         // from the values b[i], b[b[i]] etc.
       j = b[j]; }
     i_{++};
      j++;
     b[i] = j; }
    return b;
  }
}
```
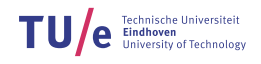

# Dynamic Programming

Longest Common Subsequence

```
/* Dynamic Programming Java implementation of LCS problem */
public class LCS {
   /* Returns length of LCS for X[0..m-1], Y[0..n-1] */
 int lcs(char[] X, char[] Y, int m, int n) {
int L[\ ][\ ] = new int[m + 1][n + 1]; /*
    ^{\prime} * Following steps build L[m+1][n+1] in bottom up fashion. Note that
    * L[i][j] contains length of LCS of X[0..i-1] and Y[0..j-1]<br>*/
*/
for (int i = 0; i <= m; i++) {
 for (int j = 0; j <= n; j++) {
if (i == 0 \mid j == 0)
L[i][j] = 0;else if (X[i - 1] == Y[j - 1])L[i][j] = L[i - 1][j - 1] + 1; else
         L[i][j] = max(L[i - 1][j], L[i][j - 1]); }
    }
    return L[m][n];
  }
   /* Utility function to get max of 2 integers */
 int max(int a, int b) {
 return (a > b) ? a : b;
  }
  public static void main(String[] args) {
   LCS \text{lcs} = \text{new } \text{LCS}();
 String s1 = "AGGTAB";
 String s2 = "GXTXAYB";
   char[ X = s1.toCharArray();
   char[\overline{]} Y = s2.toCharArray();int m = X.length; int n = Y.length;
   System.out.println("Length of LCS is" + " " + lcs.lcs(X, Y, m, n));
  }
}
```
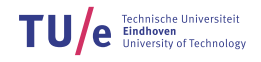

### Venus Rover (we solved this together)

```
/**
 * @author Daniel, Nihal, Storm; Problem: EAPC 2005 H - Venus Rover
 */
public class venusrover {
     // main method, run the program
     public static void main(String[] args) throws IOException {
      (new venusrover()).run();
     }
     void run() throws IOException {
     // A buffered reader to read and writer to write.
     BufferedReader r = new BufferedReader(new InputStreamReader(System.in));
     BufferedWriter w = new BufferedWriter(new OutputStreamWriter(System.out));
     int cases = Integer.parseInt(r.readLine());
    while (cases-- > 0) {
      StringTokenizer s = new StringTokenizer(r.readLine());
       int numStones = Integer.parseInt(s.nextToken());
       int timeLeft = Integer.parseInt(s.nextToken());
       int maxCapacity = Integer.parseInt(s.nextToken());
       // Store the time, mass and value of all stones in their own array
       int[] stoneTime = new int[numStones];
      int[] stoneMass = new int[numStones];
      int[\ ] stoneVal = new int[numStones];
      for (int i = 0; i < numStones; i++) {
         s = new StringTokenizer(r.readLine());
         stoneTime[i] = Integer.parseInt(s.nextToken());
         stoneMass[i] = Integer.parseInt(s.nextToken());
        stoneVal[i] = Integer.parseInt(s.nextToken());
       }
       /**
        * F(N,M,T) denotes the optimal profit for taking N stones, with
        * weight M and time to return T
        */
      int[][] table = new int[numStones + 10][maxCapacity + 10][timeLeft + 10];
       // Fill the table
      for (int i = 0; i \leftarrow (numStones); i++) {
        for (int m = 0; m \le (maxCapacity); m++) {
          for (int t = 0; t \le (timeleft); t++) {
            if ((i == 0) || (m == 0) || (t == 0))table[i][m][t] = 0;} else if ((stonerime[i - 1] \le t) 88 (stoneMass[i - 1] \le m)) {
              table[i][m][t] = Math.max(table[i - 1][m][t],table[i - 1][m - stoneMass[i - 1]][t - stoneTime[i - 1]] + stoneVal[i - 1]);
             } else {
              table[i][m][t] = table[i - 1][m][t]; }
          }
        }
       }
      w.write(table[numStones][maxCapacity][timeLeft] + "\n");
 }
  w.flush();
  }
```
}

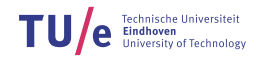

Knapsack 0/1

```
static List<Integer> knapsack(int capacity, int n, int[] values, int[] weights) {
   int[]] bestValue = new int[n + 1][capacity + 1];
   for (int i = 1; i <= n; i++) {
     int itemIndex = i - 1;
     for (int j = 0; j \leq capacity; j++) {
       int weightIfNotIncluded = bestValue[i - 1][j];
       if (j >= weights[itemIndex]) {
         int weightIfIncluded = bestValue[i - 1][j - weights[itemIndex]] + values[itemIndex];
          bestValue[i][j] = Main.max(weightIfIncluded, weightIfNotIncluded);
        } else {
         bestValue[i][j] = weightIfNotIncluded; }
      }
    }
    // you can check the bestValue[n][capacity] here for example
    // backtrack the chosen items (optional)
    List<Integer> chosen = new ArrayList<>();
 int j = capacity;
for (int i = n; i > 0; i--) {
     if (bestValue[i][j] != bestValue[i - 1][j]) {
        int itemIndex = i - 1;
        chosen.add(itemIndex);
        j -= weights[itemIndex];
      }
    }
    return chosen;
  }
 static int max(int a, int b) {
 return (a > b) ? a : b;
  }
```
#### **Common problems with DP implementation**

- The dimensions of the table in a DP should be 1 bigger than the actual values, since the 0th row and columns are initial values.
- The loopbounds when filling in the table should be " $i \leq X$ ", not " $i \leq X$ "
- We should account for indexing offset (in venusrover: in stoneTime, stoneMass and stoneVal) in the recursion.

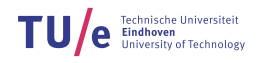

# Golden Rules and Quick Fixes

*1. Think before you code 2. Always choose the simplest solution that is fast enough 3. Code carefully rather than fast*

Wrong Answer?: Check:

- Loop bounds / array bounds / initialization / output correctness / nesting / precision / overflow / invalid expressions / index offset / rounding / reading the input / boundary cases / copying mistakes.

Runtime error? Check:

Runtime error means that there was an error. Go through the code and see where the error may occur (e.g. NullPointer with array bounds / invalid expressions / out of memory (shouldn't happen))

Time-limit-exceeded? Check:

- Algortihm speed? / Infinite loop? Simple optimizations?

## Eclipse Setup

#### **Window > Preferences > Editor > Save-Actions > Auto-imports Window > Preferences > Java > Editor > Templates > new > enter template there:**

The reason for following template: We do not need to work in the main, hence bothering making things static. Furthermore we can use auxiliary function easily. Secondly: Use your favourite reading and writing tools!

```
Our template we will use while coding.
import java.io.BufferedReader;
import java.io.BufferedWriter;
import java.io.IOException;
import java.io.InputStreamReader;
import java.io.OutputStreamWriter;
import java.util.Scanner;
public class Main {
     public static void main(String[] args) throws IOException {
         (new Main()).run();
     }
     void run() throws IOException {
         BufferedReader r = new BufferedReader(new InputStreamReader(System.in));
        BufferedWriter w = new BufferedWriter(new OutputStreamWriter(System.out));
        Scanner sc = new Scanner(System.in);
         StringBuilder sb = new StringBuilder();
         sb.append("\n");
         w.write(sb.toString());
         // Note: A bufferedWriter only takes strings, so add "\n" to the end for a new line!!
        w.flush(); // Needed for bufferedWriter
     }
}
```
#### **Important shortcuts:**

To use the above made template, type a 't' (the character t), then press **CTRL+SPACE.** Eclipse will automatically put down above template. Another very useful tool in Eclipse is multi-renaming. This is done by the combination **ALT+SHIFT+R**. Furthermore, you can automatically clean code with **CTRL+SHIFT+F**.

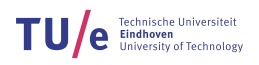

# C Seminar Slides

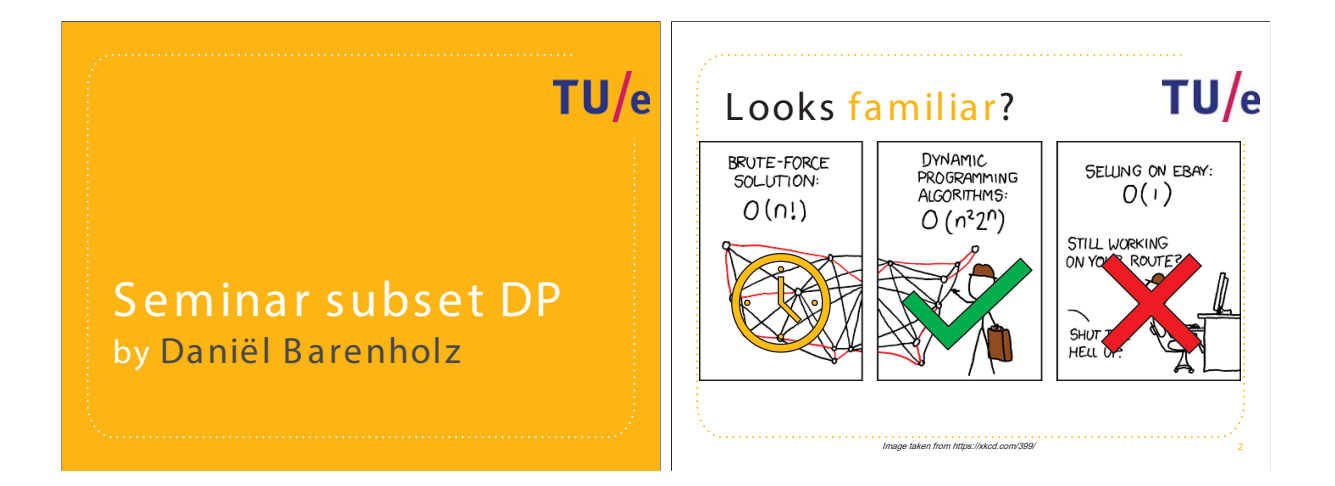

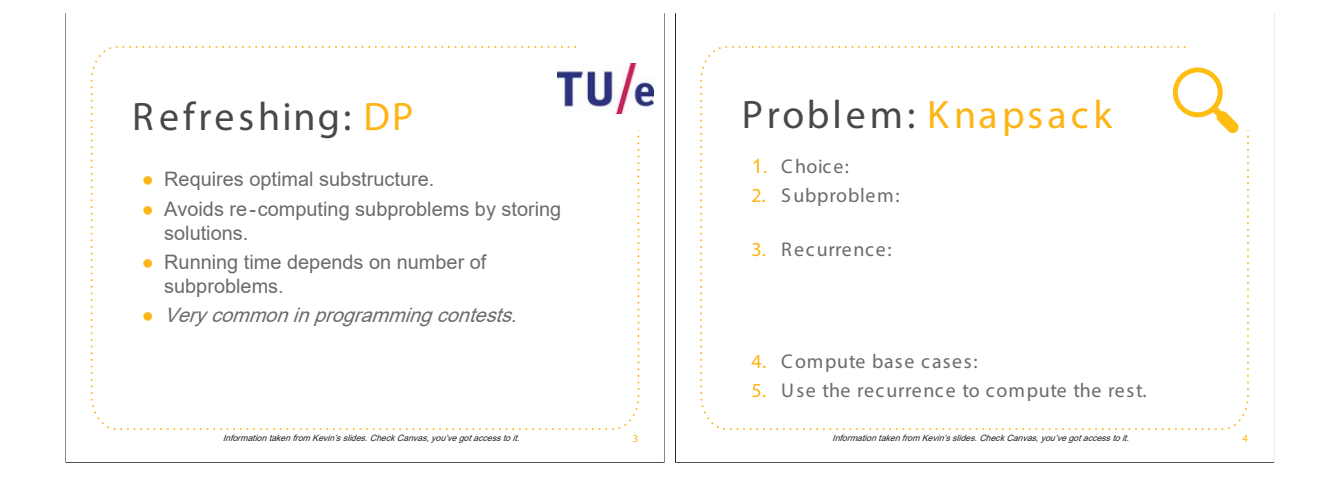

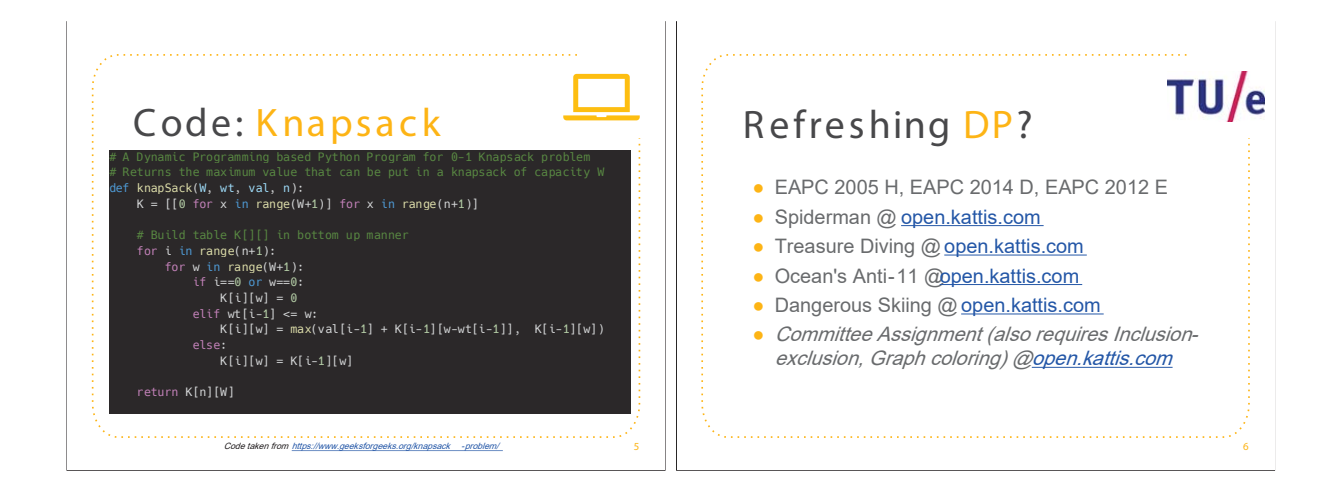

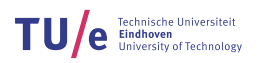

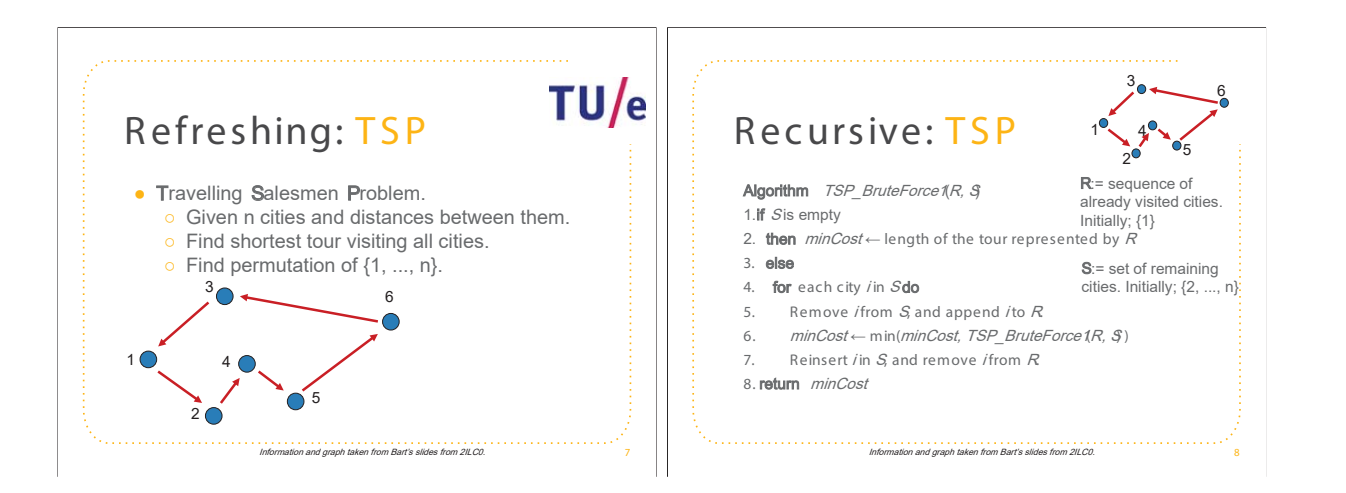

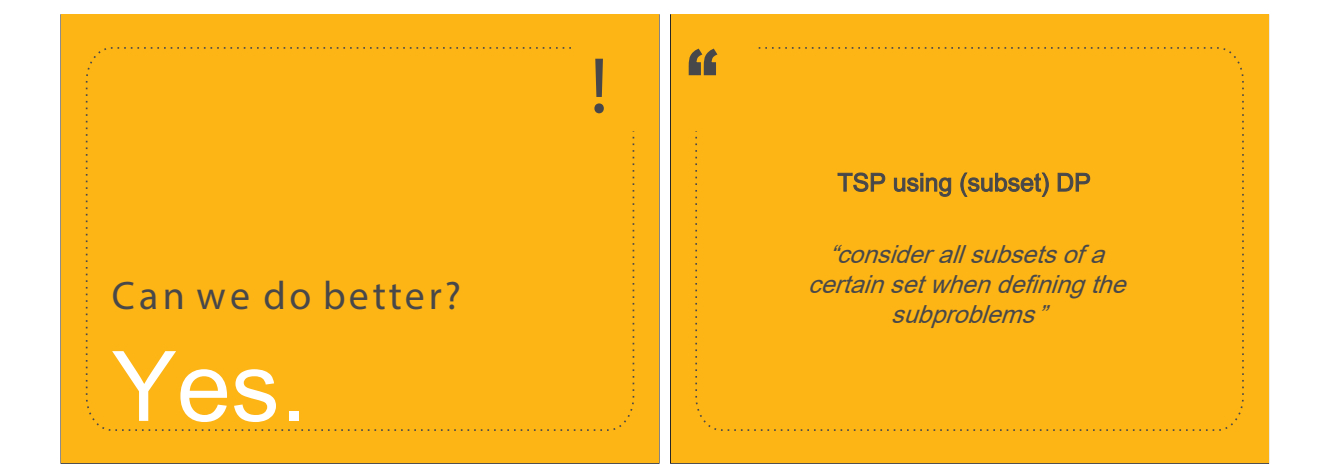

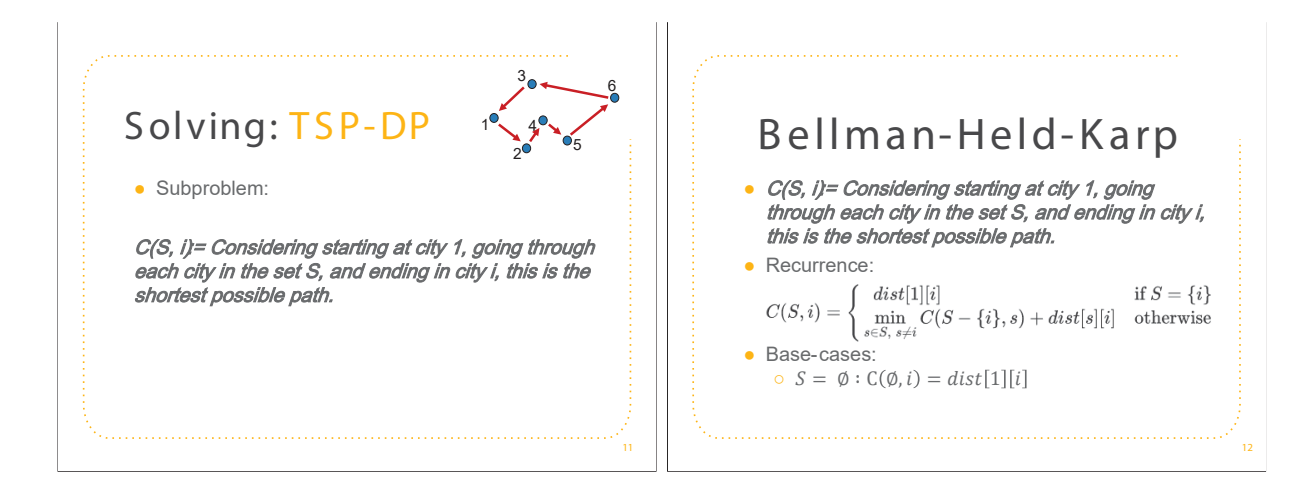

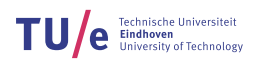

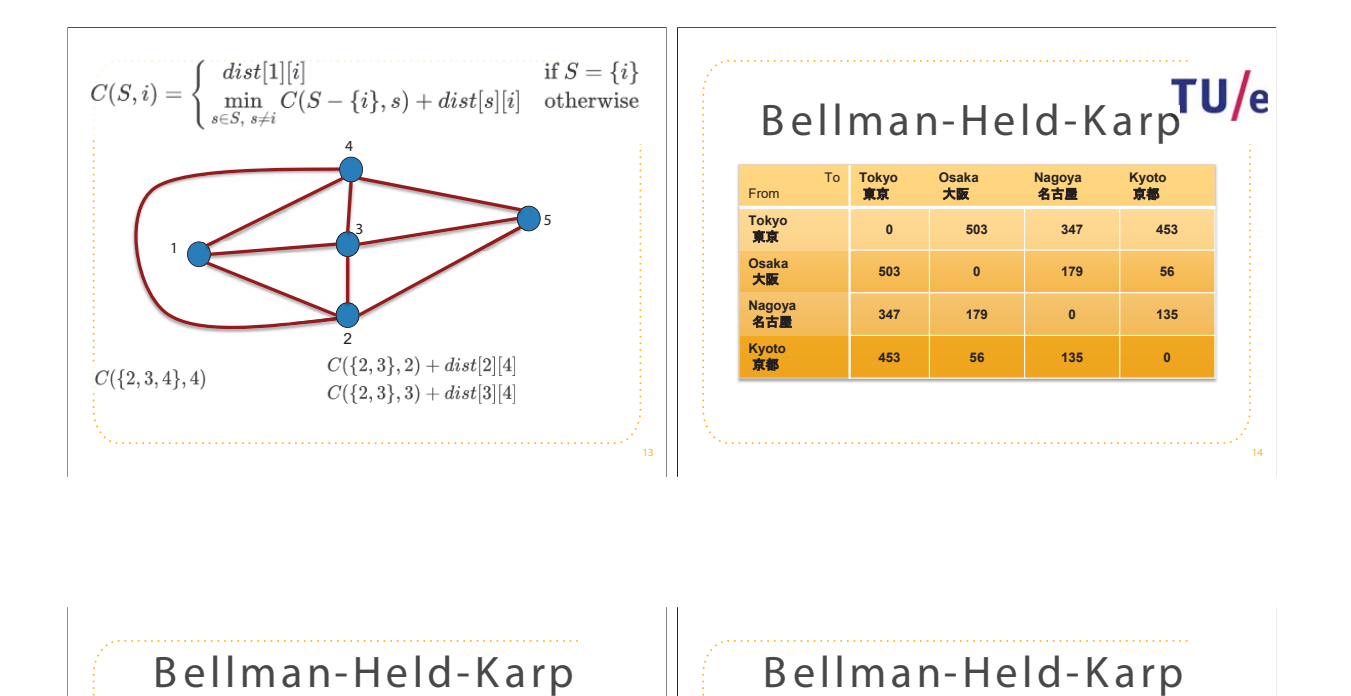

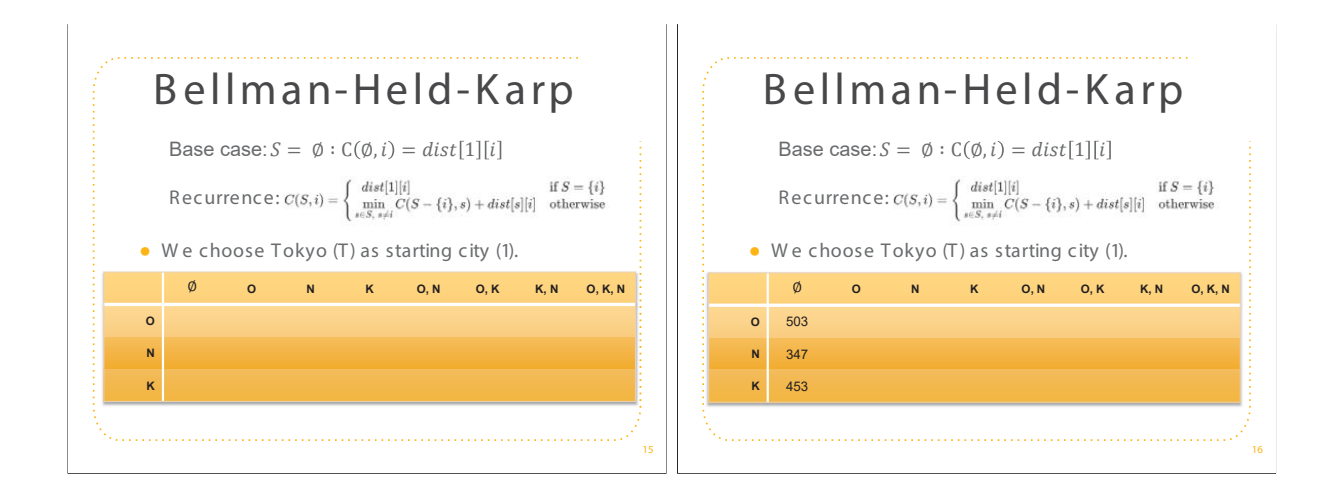

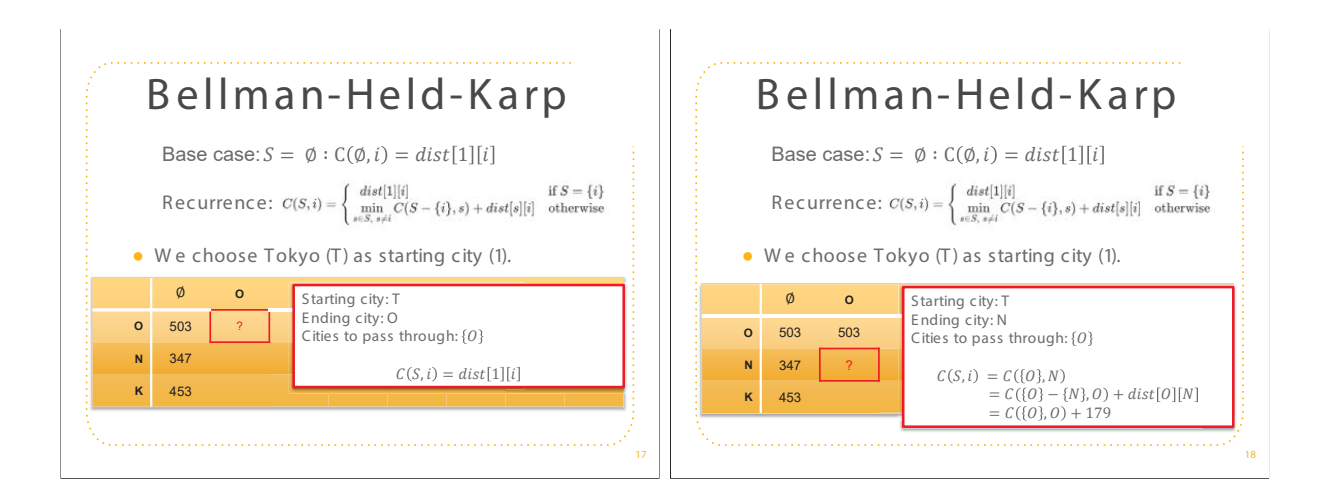

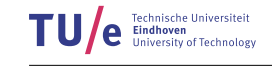

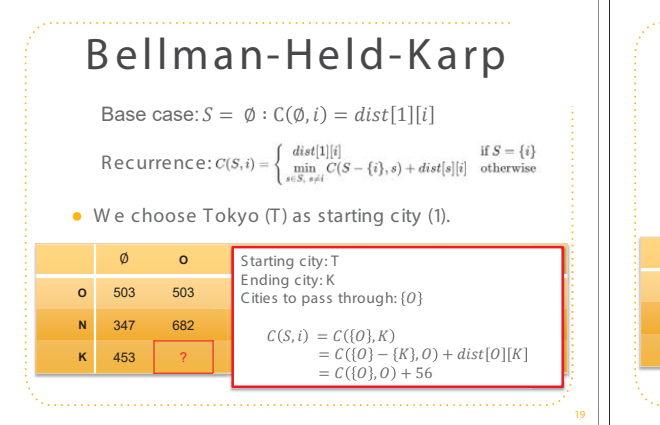

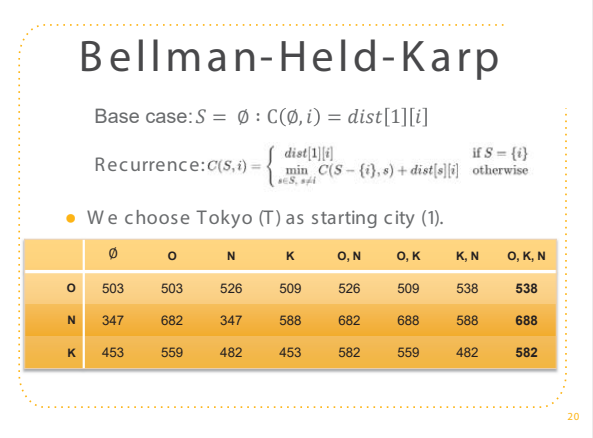

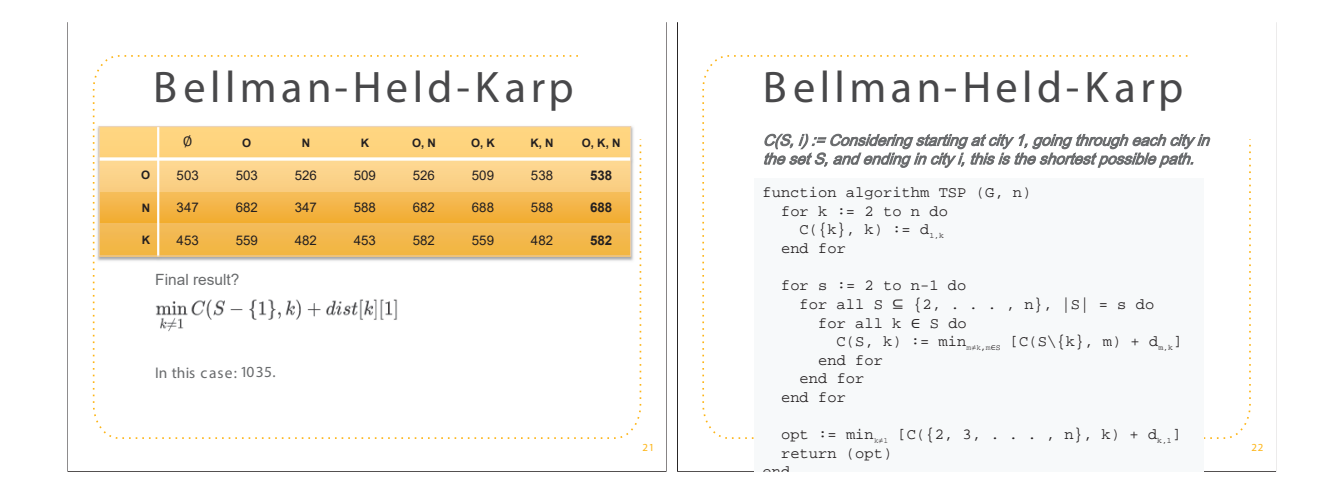

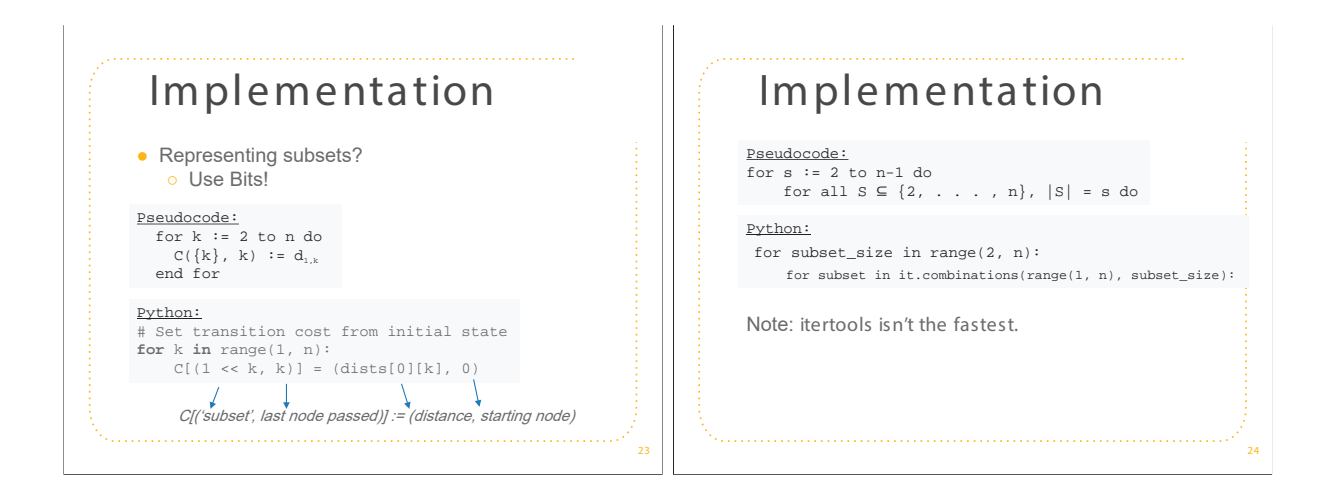

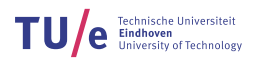

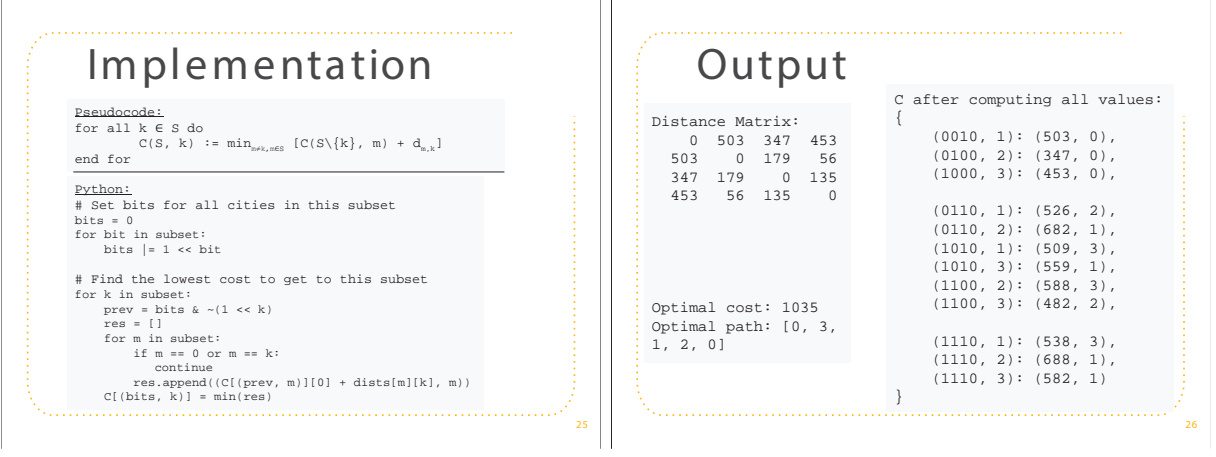

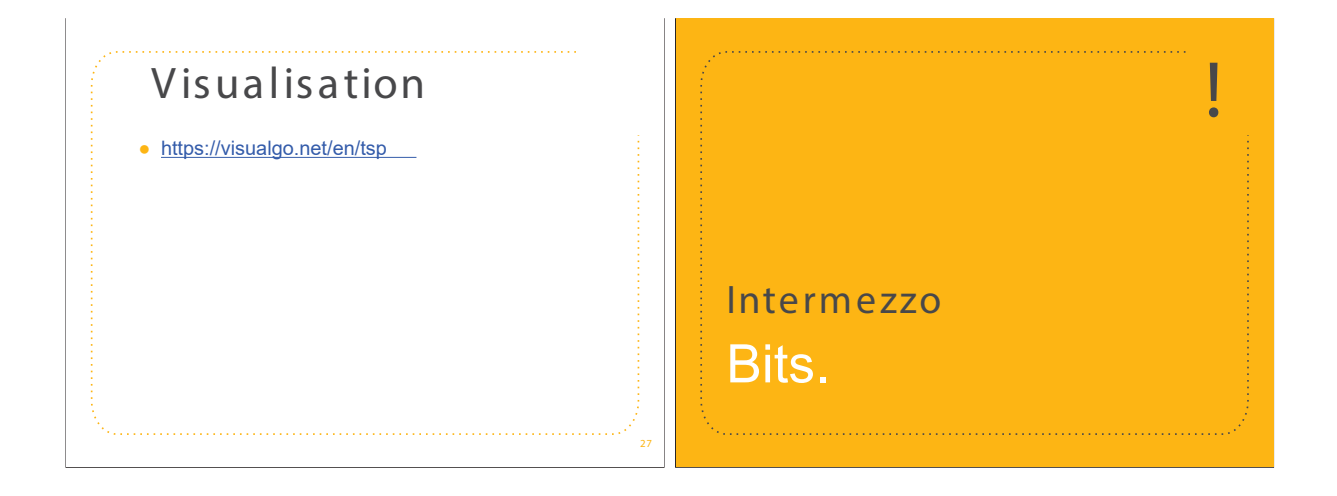

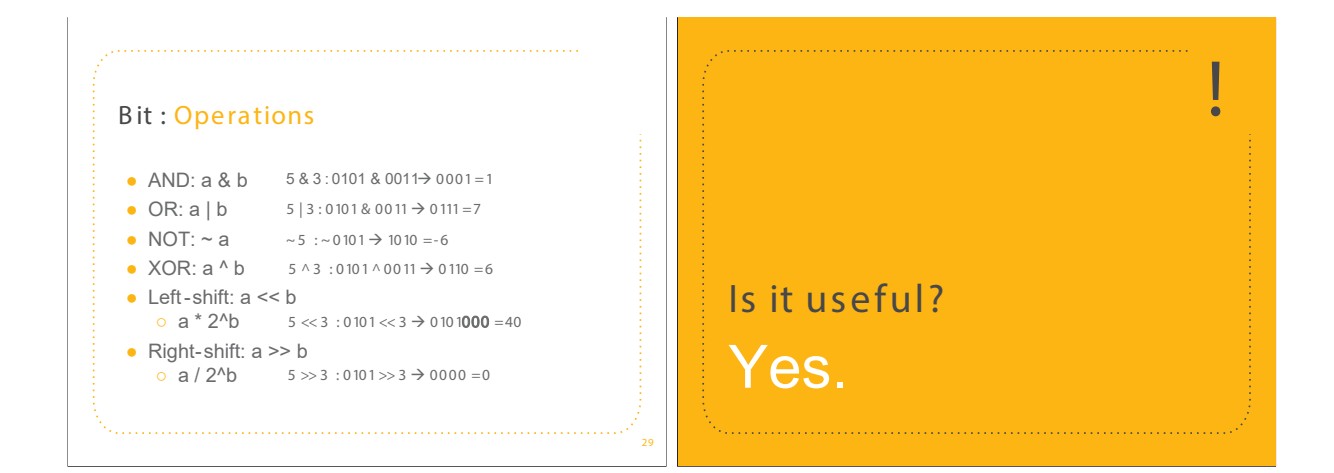
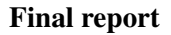

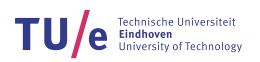

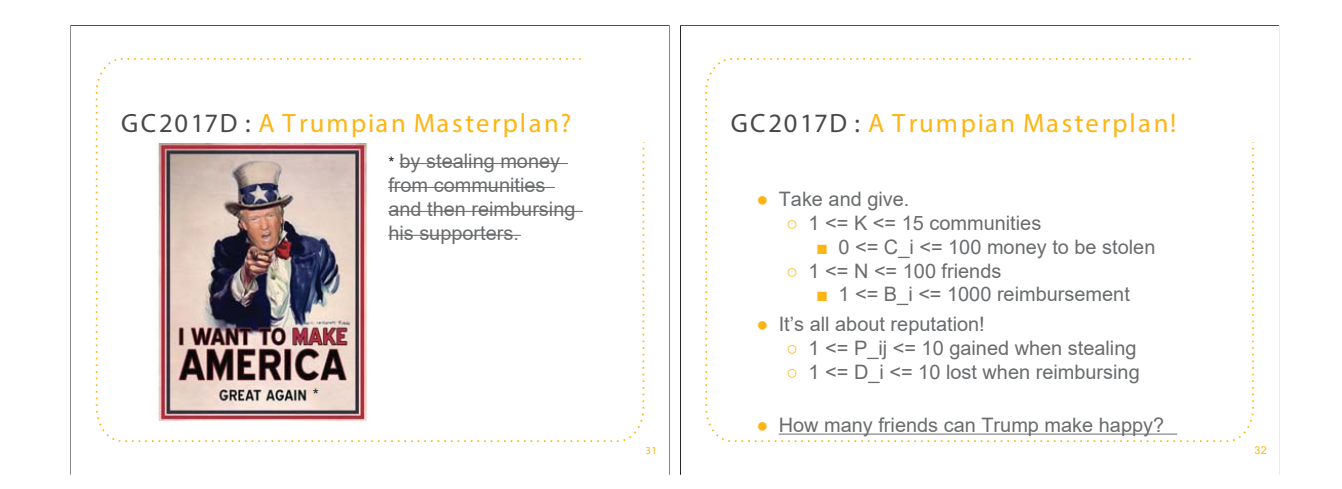

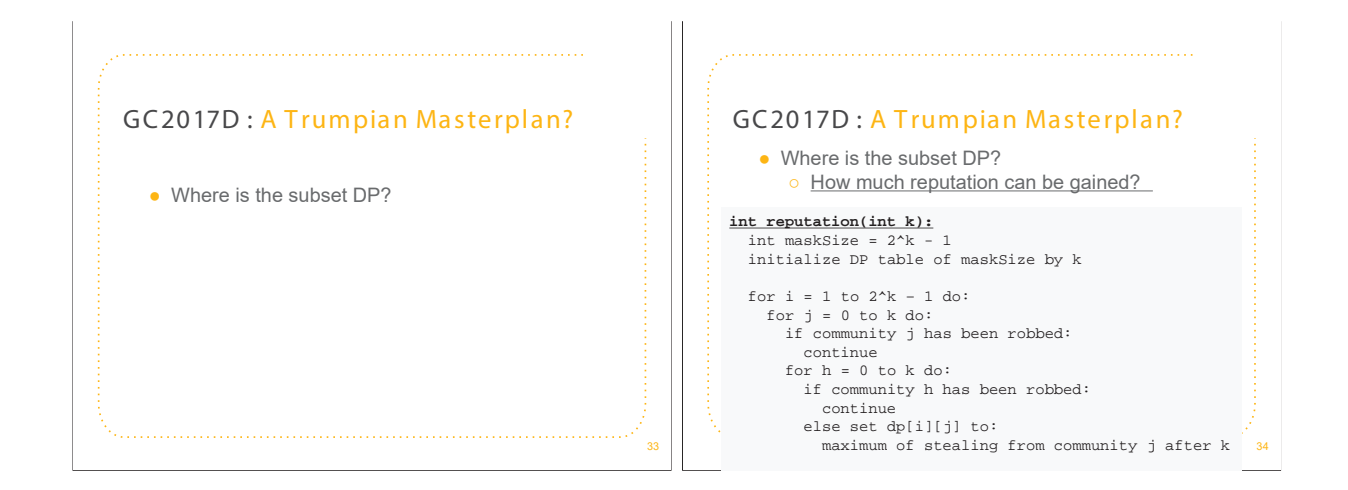

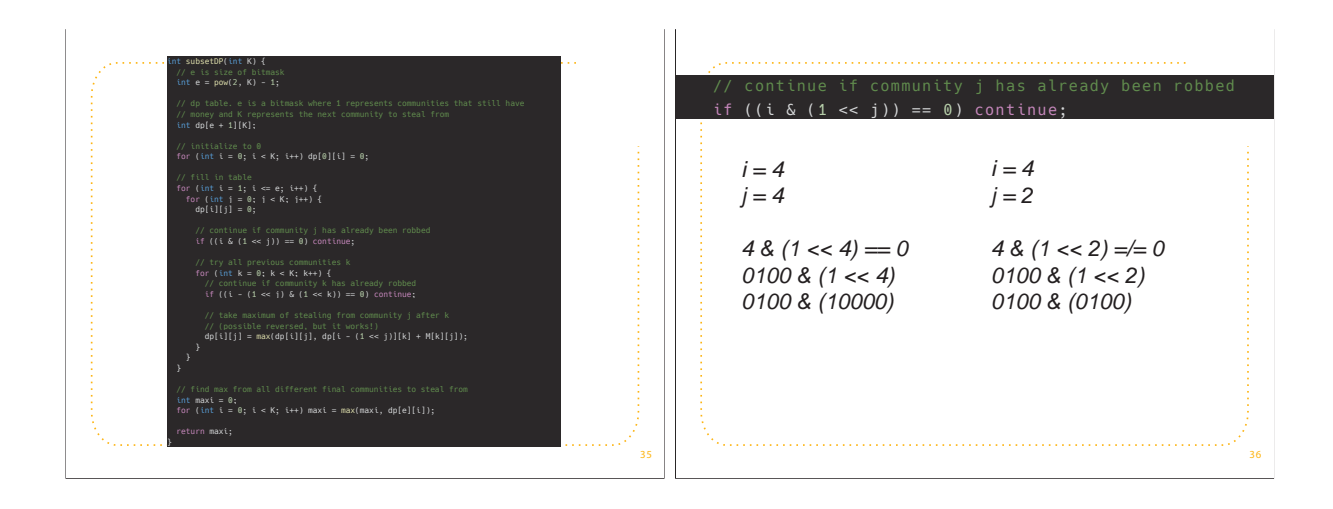

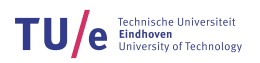

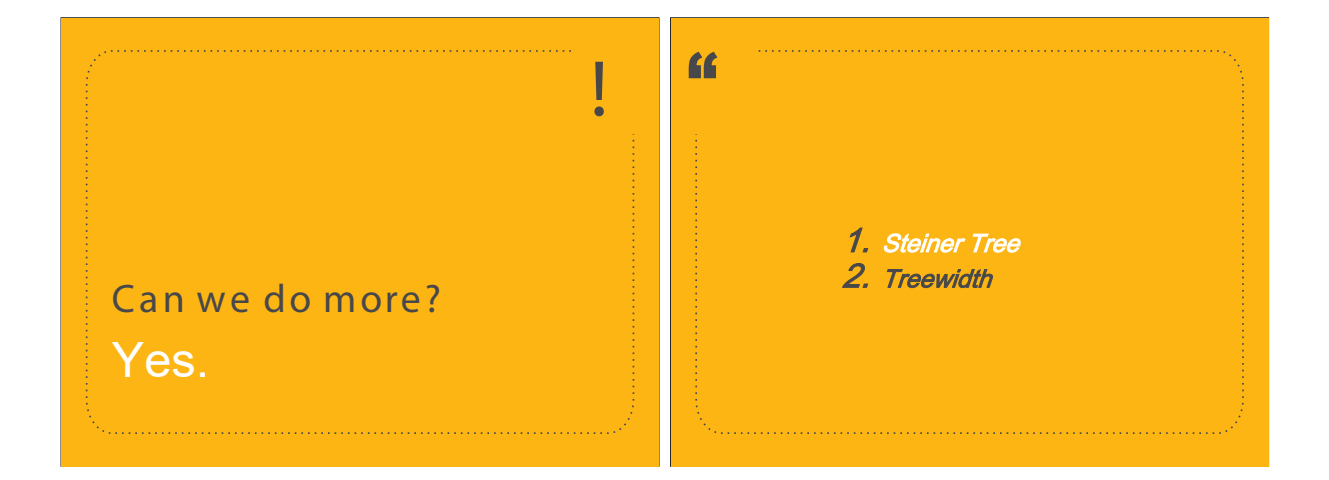

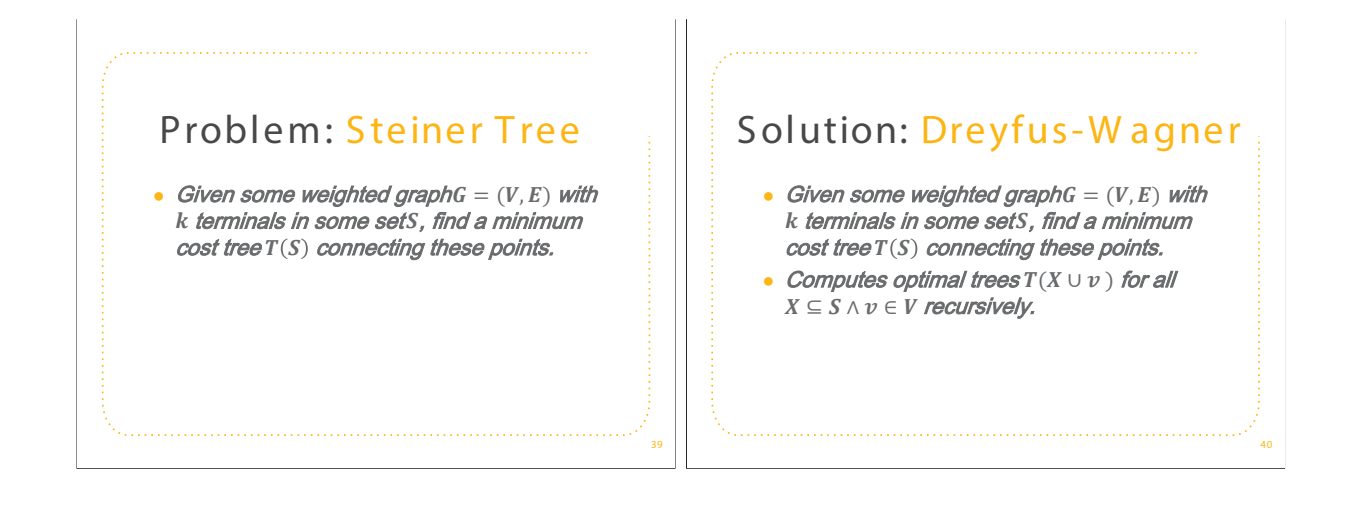

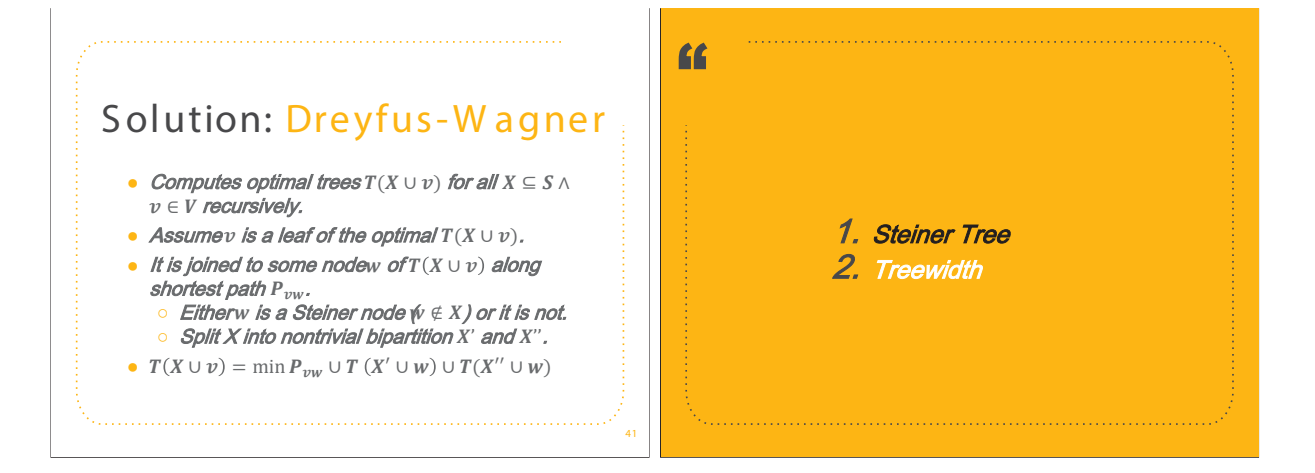

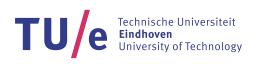

44

46

## Problem: Treewidth

- A measure for how tree-like a graph is.
- Measured by decomposing graphs into trees of bags.
	- $\delta$  if two nodes are neighbours, there is a bag containing both of them.
	- $\circ$  For every v, all bags containing v form a connected subtree.

#### Tree: Decompose

- Decomposing graphs into trees of bags: If two nodes are neighbours, there is a bag containing both of them.
	- **For every v, all bags containing v form a** connected subtree.

#### Tree: Decompose

- Width of decomposition: Size(largest bag)  $-1$ .
- Treewidth:tw  $(G) = min$  (width of decomposition)

#### Tree: Decompose

43

45

- Given graph G and integer w, decide if treewidth is at most  $w \rightarrow NP$ -hard.
- Bodlaender's Theorem: For every w, there is a linear-time algorithm that finds a tree decomposition of width w, if it exists.

#### Tree: Decompose

#### Ɣ Bodlaender's Theorem:

- For every w, there is a linear -time
- algorithm that finds a tree decomposition
- of width w, if it exists.
- So, deciding if treewidth is at most w.
	- **o** Fixed Parameter Tractable: FTP.
		- $\blacksquare$  Weighted Max Independent Set, 3 -Coloring, Vertex Coloring , Hamiltonian Cycle, Subgraph Isomorphism

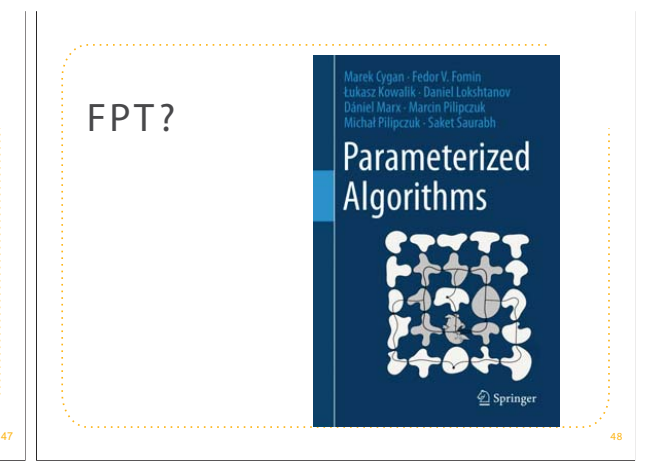

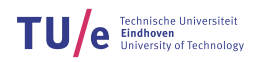

### Tree: Decompose

• Solved by seeing it as a linear ordering problem.<br>Alinear ordering problem.<br>Alinear ordering  $\pi$  and  $v \in V$ ,  $v$  is a bigetion  $\pi : V \rightarrow (12, \ldots, V)$ . For a  $v$  in the ordering  $\pi$  and  $v \in V$ , we denote by  $\pi_{c,v}$  the se

# Tree: Decompose

**ALGORITHM 1:** Dynamic-Programming-Treewidth(Graph  $G = (V, E)$ )

Set  $TW(\emptyset) = -\infty$ .

for  $i = 1$  to *n* do  $\begin{array}{c}\n\text{for all sets } S \subset V \text{ with } |S| = i \text{ do} \\
\text{Set } T W(S) = \min_{v \in S} \max \{ T W(S - \{v\}), |Q(S - \{v\}, v)| \} \n\end{array}$ end for

end for<br>return  $TW(V)$ 

49

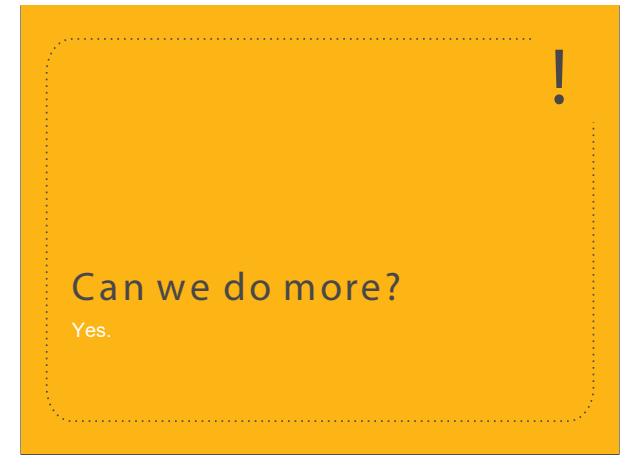

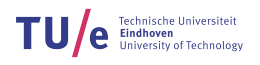

# Bibliography

[1] Wikipedia contributors. (2018, May 21). Competitive programming. In *Wikipedia, The Free Encyclopedia.* Retrieved June 1, 2018, from [https://en.wikipedia.org/](https://en.wikipedia.org/w/index.php?title=Competitive_programming&oldid=842227680) [w/index.php?title=Competitive\\_programming&oldid=842227680](https://en.wikipedia.org/w/index.php?title=Competitive_programming&oldid=842227680)